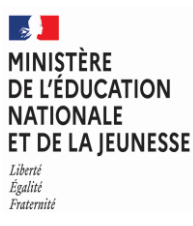

**EFE IGI 2**

#### **SESSION 2023**  $\overline{\phantom{a}}$

#### CAPLP CONCOURS EXTERNE

### **Section** INDUSTRIES GRAPHIQUES

**Options** 

### Produits imprimés

### Épreuve écrite disciplinaire appliquée

L'épreuve porte sur la conception d'une séquence d'enseignement, à partir de l'analyse et *l'exploitation pédagogique d'un projet, de produits de communication et d'un dossier technique associé.*

*Le thème de la séquence est proposé par le jury. Le dossier technique fourni au candidat, caractéristique de l'option choisie, comporte les éléments nécessaires à l'étude.*

L'épreuve permet de vérifier que le candidat est capable d'élaborer tout ou partie de *l'organisation de la séquence pédagogique, ainsi que les documents techniques et pédagogiques nécessaires (documents professeurs, documents fournis aux élèves, éléments d'évaluation ou associés au thème proposé).*

### **Durée : 5 heures**  $\overline{\phantom{a}}$

L'usage de la calculatrice est autorisé dans les conditions relevant de la circulaire du 17 juin 2021 BOEN du 29 juillet 2021.

L'usage de tout ouvrage de référence, de tout dictionnaire et de tout autre matériel électronique (y compris les montres connectées) est rigoureusement interdit.

Il appartient au candidat de vérifier qu'il a reçu un sujet complet et correspondant à l'épreuve à laquelle il se présente.

Si vous repérez ce qui vous semble être une erreur d'énoncé, vous devez le signaler très lisiblement sur votre copie, en proposer la correction et poursuivre l'épreuve en conséquence. De même, si cela vous conduit à formuler une ou plusieurs hypothèses, vous devez la (ou les) mentionner explicitement.

**NB : Conformément au principe d'anonymat, votre copie ne doit comporter aucun signe distinctif, tel que nom, signature, origine, etc. Si le travail qui vous est demandé consiste notamment en la rédaction d'un projet ou d'une note, vous devrez impérativement vous abstenir de la signer ou de l'identifier. Le fait de rendre une copie blanche est éliminatoire.**

A

### **INFORMATION AUX CANDIDATS**

Vous trouverez ci-après les codes nécessaires vous permettant de compléter les rubriques figurant en en-tête de votre copie. Ces codes doivent être reportés sur chacune des copies que vous remettrez.

**► Concours externe du CAPLP de l'enseignement public** :

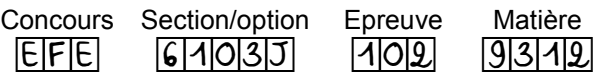

### **Définition de l'épreuve**

À partir d'un dossier technique fourni comportant les éléments nécessaires à l'étude, et dont le thème sélectionné par le jury pour cette session est **L'ÉDITION**, l'épreuve a pour objectif de vérifier que le candidat est capable d'élaborer tout ou partie de l'organisation d'une séquence pédagogique, caractéristique de l'option choisie du concours, ainsi que les documents techniques et pédagogiques nécessaires (documents professeurs, documents fournis aux élèves, éléments d'évaluation).

Durée : cinq heures ; coefficient 2.

### **Structure du sujet proposé aux candidats**

Le sujet comporte 5 parties, basées sur les compétences de l'enseignant ciblées dans le référentiel des compétences professionnelles publié au Bulletin officiel du 25 juillet 2013.

### **Partie 1 : Maîtriser les savoirs disciplinaires et leur didactique**

**Partie 2 : Construire, mettre en œuvre et animer des situations d'enseignement et d'apprentissage prenant en compte la diversité des élèves**

#### **Partie 3 : Organiser et assurer un mode de fonctionnement du groupe favorisant l'apprentissage et la socialisation des élèves**

### **Partie 4 : Évaluer les progrès et les acquisitions des élèves**

**Partie 5 : Accompagner les élèves dans leur parcours de formation**

Pour l'ensemble du sujet traité par le candidat, l'évaluation prendra également en compte :

- la pertinence des propositions et réponses ;
- la démarche pédagogique présentée ;
- le vocabulaire professionnel mobilisé ;
- la qualité de la rédaction, la mise en forme des réponses ;
- la maîtrise de la langue française (orthographe et grammaire).

### **Durées conseillées :**

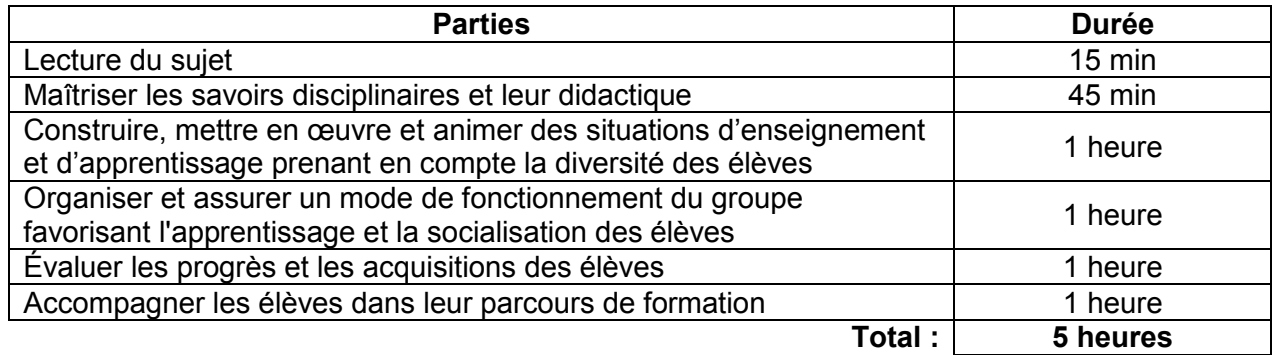

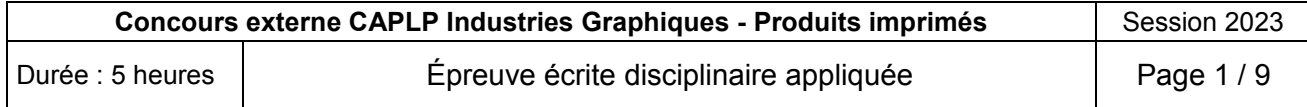

## **SUJET**

### **Séquence de formation à développer**

Le candidat devra analyser et exploiter pédagogiquement le projet proposé par le jury, composé de plusieurs produits de communication et d'un dossier technique associé, afin de concevoir une séquence d'enseignement lié au thème de **l'édition,** et répondant aux exigences du référentiel du **baccalauréat professionnel Réalisation de Produits Imprimés et Plurimédia (RPIP).** Ce dernier fait apparaître les cinq domaines d'activités suivants :

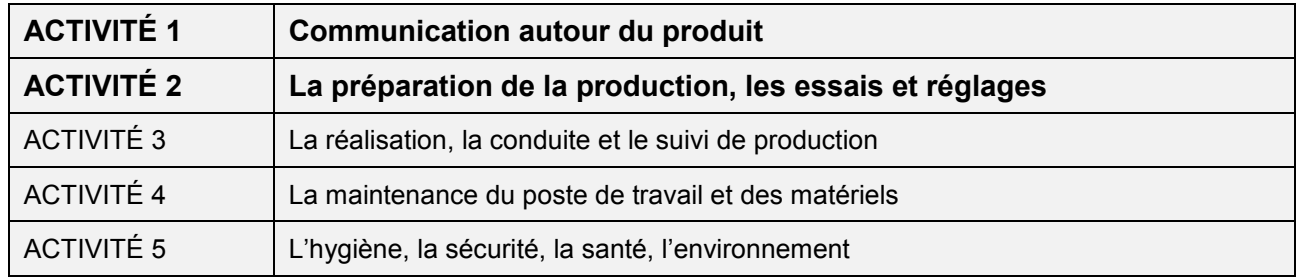

La séquence, les séances et les documents de formation à concevoir et à décrire concerneront plus particulièrement **les activités 1 et 2** et se situeront dans la perspective de la **préparation progressive et continue** des élèves d'**une classe de Seconde FMIG** (Famille de Métiers des Industries Graphiques et de la Communication, constituée de 30 élèves) d'une part, et d'**une classe de Terminale RPIP** (Réalisation de Produits Imprimés et Plurimédia, constituée de 15 élèves ayant choisi l'option Productions Graphiques et de 15 élèves ayant choisi l'option Productions Imprimées) d'autre part, à **l'épreuve U2 « Étude du dossier de fabrication d'un produit de communication »** qui se déroule au cours de l'année de terminale.

La séquence prendra appui sur l'étude et la réalisation des produits de communication (graphiques plurimédia et imprimés) présentés en annexes. La séquence sera l'occasion de traiter plus spécifiquement les savoirs et savoir-faire relatifs au thème de **l'édition,** et devra permettre aux élèves d'aborder tout ou partie des compétences suivantes :

### **C2 / Analyser un processus de réalisation**

- C2.1 / Relever les informations et les données de réalisation
- C2.2 / Relever les contraintes techniques
- C2.3 / Définir une organisation de production adaptée

Les horaires liés à l'enseignement professionnel de la classe se décomposent comme suit :

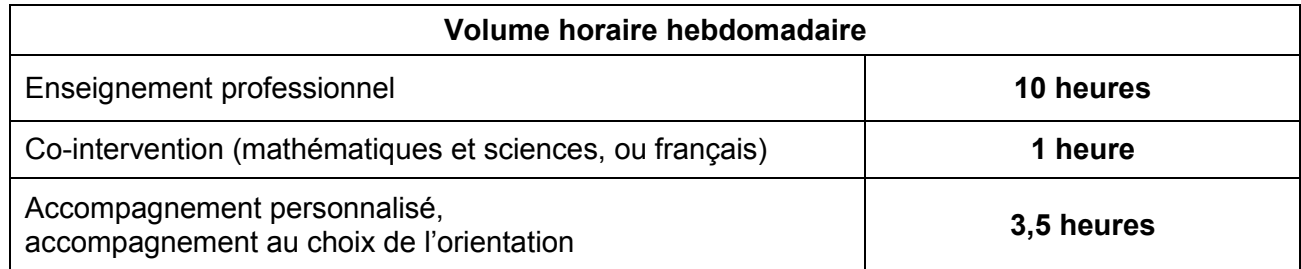

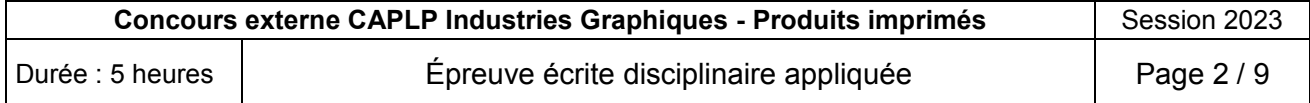

Le plateau technique de l'établissement dispose, en plus des espaces techniques et salles de prépresse, d'une **salle de classe de 30 places équipée d'un vidéoprojecteur. Chaque lycéen est doté d'un ordinateur portable,** sur lequel sont installés les manuels numériques ainsi que les logiciels professionnels avec une licence éducation. Pour l'enseignement en atelier et relatif à l'option productions graphiques du baccalauréat, les élèves travaillent **seuls sur les postes informatiques** du plateau pré-presse. Les élèves de l'option productions imprimées travaillent **en binôme sur les moyens de production.**

### **Ressources mises à la disposition du candidat**

Documents pédagogiques (DP)

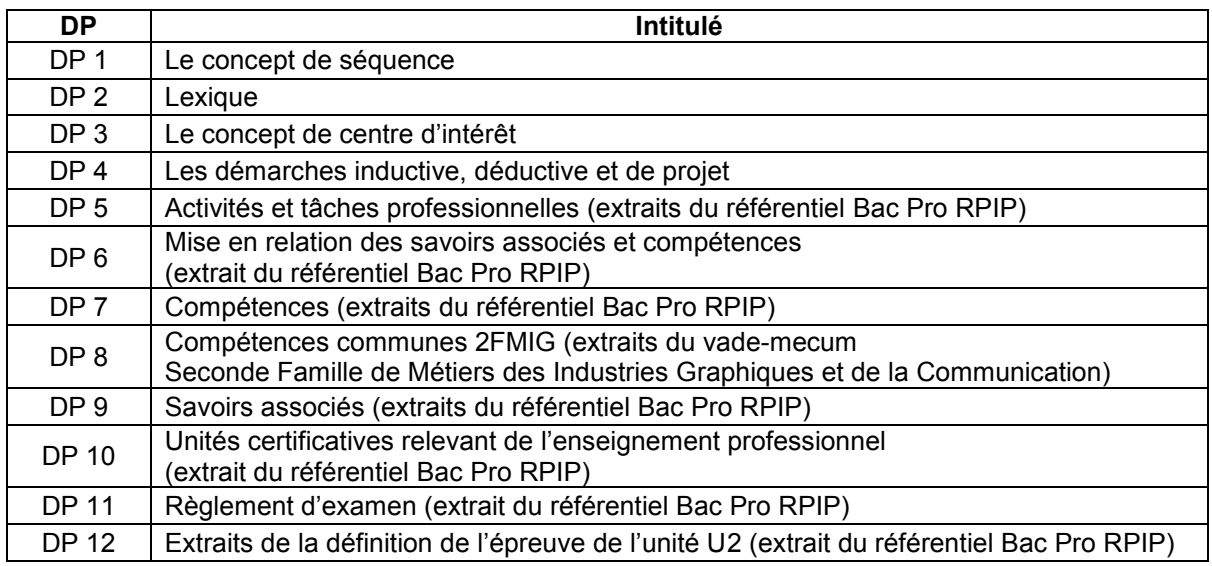

### Documents techniques (DT)

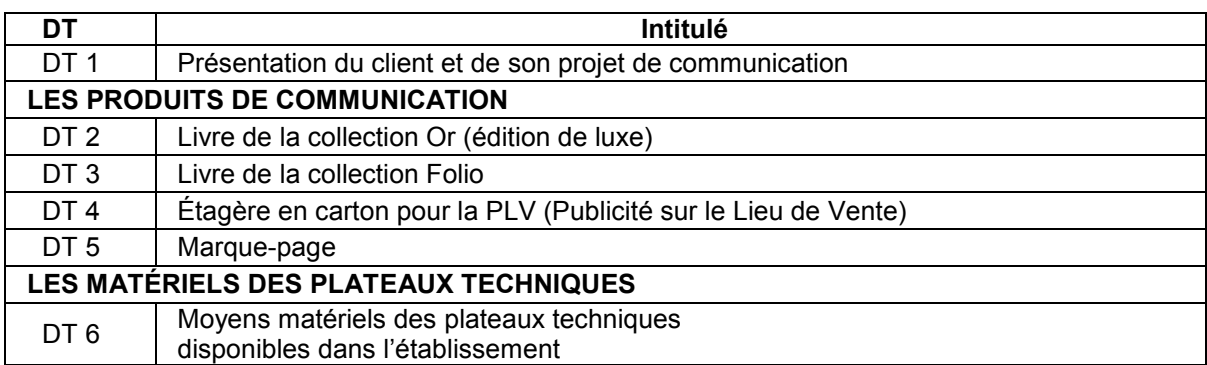

### Documents réponses (DR)

Tous les documents réponses sont à rendre avec la copie, même incomplets. Les documents à compléter ou à reproduire sont les suivants :

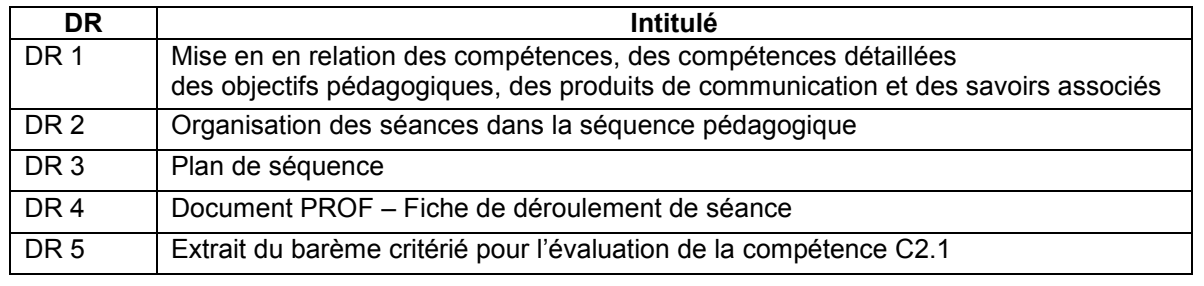

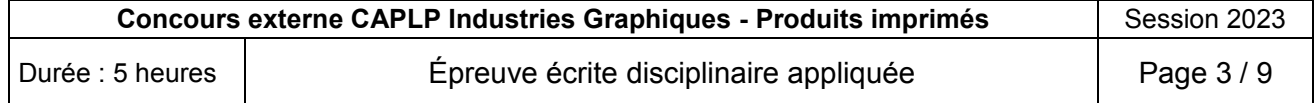

### **Partie 1 : Maîtriser les savoirs disciplinaires et leur didactique**

*Cette partie permet de vérifier que le candidat maîtrise les savoirs technologiques visés par le référentiel du baccalauréat professionnel RPIP sur la thématique retenue par le jury (l'édition), et qu'il est en mesure d'expliciter ce que les élèves de Seconde d'une part, et de Terminale d'autre part, doivent en connaître et en retenir.* 

Sur feuille de copie, il est demandé :

**Question 1.1 : expliciter** en quelques lignes ce que les élèves doivent connaître et retenir des droits d'auteurs concernant les textes et les images en France.

**Question 1.2 : expliciter** en quelques lignes ce que les élèves doivent connaître et retenir de la reproduction imprimée des images (trame).

**Question 1.3 : lister** ce que les élèves doivent savoir mettre en œuvre afin d'automatiser la réalisation imprimée et façonnée d'un livre.

**Question 1.4 : expliciter** en quelques lignes ce que les élèves doivent connaître et retenir des mentions légales obligatoires à faire figurer sur un livre.

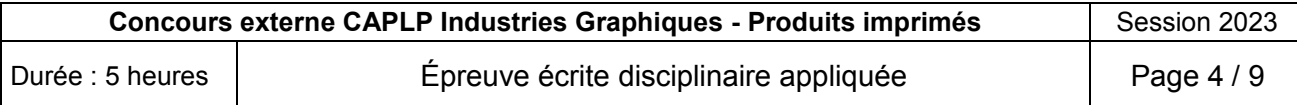

### **Partie 2 : Construire, mettre en œuvre et animer des situations d'enseignement et d'apprentissage prenant en compte la diversité des élèves**

*Le projet présenté en DT et composé de différents produits de communication est utilisé dans le cadre de la formation des élèves de Seconde et de Terminale.*

**Question 2.1 : expliquer** en quoi ce projet est un support idéal pour préparer les élèves à l'épreuve E2 « Étude du dossier de fabrication d'un produit de communication ».

*Les questions suivantes permettent de mettre en relation :*

- *les compétences à développer,*
- *les objectifs pédagogiques à cibler,*
- *les savoirs associés à aborder,*
- *ainsi que le(s) produit(s) de communication les plus pertinents*

*pour mener une étude de fabrication, dans le cadre de la préparation à l'épreuve E2, pour la classe de Seconde d'une part et la classe de Terminale d'autre part.*

Les réponses prendront la forme d'un tableau dont la structure est présentée en DR 1.

**Question 2.2 : identifier** les compétences détaillées les plus pertinentes pouvant être associées cette étude.

**Question 2.3 : formuler** dans le tableau en DR 1, et ce pour chaque compétence détaillée identifiée en 2.2, un objectif pédagogique clair pour chacun des niveaux de classe (seconde et terminale).

**Question 2.4 : identifier** le(s) produit(s) le(s) plus adapté(s) à la mise en œuvre de chaque objectif pédagogique prévu pour chacun des niveaux.

**Question 2.5 : indiquer** les savoirs associés qui pourraient être abordés au regard de chaque objectif pédagogique visé.

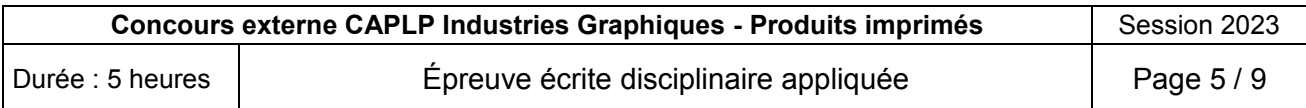

### **Partie 3 : Organiser et assurer un mode de fonctionnement du groupe favorisant l'apprentissage et la socialisation des élèves**

*Pour conduire la réalisation de l'ensemble des produits de ce projet, différentes stratégies pédagogiques sont envisagées pour faire acquérir aux élèves les compétences visées :* 

- *Stratégie n°1 : Chaque élève est chargé d'une partie de la réalisation des produits de communication ; tous les élèves mènent le même type d'activité dans les mêmes conditions de réalisation et selon un planning défini ;*
- *Stratégie n°2 : Les élèves de la classe sont répartis en plusieurs groupes de travail ; chaque équipe élabore sa propre stratégie de prise en charge du dossier ; les conditions de réalisation (temps et matériel) sont les mêmes pour chaque équipe ; seule la date de livraison est fournie.*
- *Stratégie n°3 : Les élèves de la classe sont répartis en plusieurs groupes et chaque groupe est responsable de la production d'un produit.*
- *Stratégie n°4 : Les produits de communication à réaliser pour ce projet sont répartis sur les classes de Seconde et Terminale dont vous êtes l'enseignant de spécialité. Les contraintes techniques des produits sont adaptées au niveau de maîtrise des élèves. Les activités sont conduites sur des temps de travail en classe entière et en groupes.*

**Question 3.1 : sélectionner** la stratégie de formation qui vous semble la plus pertinente pour assurer un mode de fonctionnement favorisant les apprentissages et la socialisation des élèves. **Justifier.**

L'équipe pédagogique a choisi de mettre en œuvre la conduite de ce projet à la fin du premier *trimestre : entre la rentrée des congés de Toussaint et le début des congés de Noël.*

**Question 3.2 : indiquer** en quoi cette période vous semble pertinente. **Préciser** les avantages et inconvénients inhérents à la période retenue.

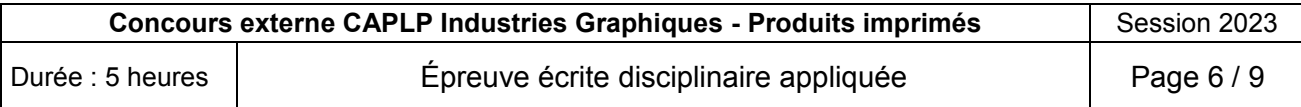

*La stratégie de formation retenue par l'équipe pédagogique est la suivante* : *les produits de communication à réaliser pour ce projet sont répartis sur les classes de Seconde et Terminale. Les contraintes techniques des produits sont adaptées au niveau de maîtrise des élèves. Les activités sont conduites sur des temps de travail en classe entière et en demi-groupes.*

*Vous êtes enseignant de spécialité des élèves de Seconde et de Terminale RPIP et assurez les volumes horaires suivants :* 

*Pour la classe de seconde :*

- *En classe entière : 2h par semaine d'enseignement professionnel* 
	- *et 2 heures de co-intervention*
	- *(1h mathématiques-sciences et 1h français).*
- *En demi-groupes : 2 x 4h d'enseignement professionnel (4h par groupe).*

*Pour la classe de terminale :*

- *En classe entière : 2h par semaine d'enseignement professionnel*
	- *En demi-groupes : 8h d'enseignement professionnel,* 
		- *et 1h de co-intervention*

 *(mathématiques-sciences ou français par quinzaine en alternance).*

*La séquence de formation est programmée sur 3 semaines. La fabrication des étagères en carton pour la PLV (DT4) étant sous-traitée, l'une des séances prévues dans la séquence abordera obligatoirement la problématique de la sous-traitance.*

**Question 3.3 : présenter**, pour les classes de Seconde et de Terminale sur le **DR 2**, un enchaînement chronologique des différentes séances à animer :

- en précisant le numéro de chaque séance ;
- en faisant apparaître les liens envisagés entre les séances des classes de Seconde et de Terminale

**Question 3.4 : préciser** sur le **DR 3,** à partir de l'organisation élaborée en question 3.3, les éléments pédagogiques liés à chaque séance :

- le numéro de la séance ;
- la durée de la séance ;
- les élèves concernés (niveau, classe entière, groupe, PG ou PI) ;
- l'objectif pédagogique de la séance ;
- le ou les produits de communication support des activités ;
- la nature de l'activité (étude, lancement, synthèse, TD, TP, évaluation…) ;
- le détail des activités menées avec les élèves.

**Question 3.5 : compléter** la fiche de préparation de séance sur le **DR 4**, permettant de préparer le déroulement de la séance consacrée au thème de la sous-traitance.

**Question 3.6 : élaborer** une fiche de travail élève (fiche contrat ou fiche de lancement) pour la séance préparée en 3.5.

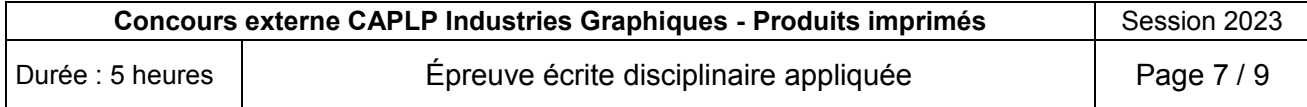

**Tournez la page S.V.P.**

### **Partie 4 : Évaluer les progrès et les acquisitions des élèves**

*Le projet vous permet de mettre en place un suivi d'acquisition des compétences.* 

**Question 4.1 : indiquer** la nature des différentes évaluations qu'il vous sera possible d'envisager tout au long de la séquence. Pour chaque évaluation citée, **préciser** la durée estimée, les modalités de mise en œuvre, les supports envisagés.

*Dans vos classes, plusieurs élèves connaissent des difficultés scolaires de différentes natures. Vous constatez que les évaluations traditionnelles de composition écrite mettent ces élèves en difficulté.*

**Question 4.2 : lister** les différentes formes de questionnements possibles offrant la possibilité de contourner les évaluations traditionnelles de composition écrite. **Expliquer** leur fonctionnement.

**Question 4.3 : proposer** des solutions numériques respectant le RGPD (Règlement Général sur la Protection des Données) permettant de mettre en place des évaluations dynamiques. **Expliquer** l'intérêt de ce mode interactif.

*Vous avez programmé une évaluation pour vos classes de Seconde et de Terminale. Elle sera commune aux deux options PG et PI et permettra d'évaluer la compétence C2.1 « Relever les informations et les données de réalisation ». Une question portera sur la compétence détaillée* > « Extraire les données ou informations utiles à la réalisation du produit ».

**Question 4.4 : proposer**, sur le **DR 5**, un micro contexte professionnel et **formuler** un questionnement clair pour évaluer cette compétence détaillée. **Réaliser**, pour cette même compétence détaillée, un tableau permettant une évaluation objective de la production de l'élève, en faisant clairement apparaître :

- les 4 niveaux d'acquisition de la compétence

- les indicateurs de performance respectifs à ces 4 niveaux permettant l'évaluation de l'élève.

*Dans le cadre du Contrôle en Cours de Formation, vous souhaitez suivre l'évolution de l'acquisition des compétences de vos élèves.*

**Question 4.5 : décrire** une méthodologie de travail permettant de réaliser un suivi d'acquisition des compétences des élèves. **Justifier** l'intérêt de cette pratique.

*Vous constatez des écarts de niveaux pour certains de vos élèves.* 

**Question 4.6 : proposer** des solutions de remédiation pour pallier ce constat.

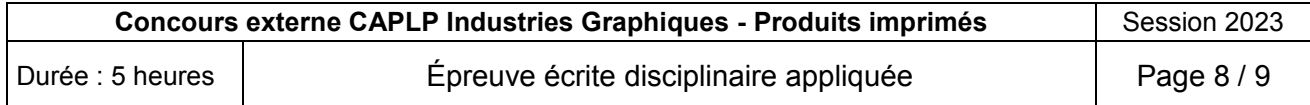

### **Partie 5 : Accompagner les élèves dans leur parcours de formation**

**Question 5.1 : indiquer** deux disciplines d'enseignement général qui pourraient être associées à ce projet, et **lister** pour chacune les contenus en lien avec le projet.

*Vos élèves, qu'ils soient en Seconde ou en Terminale, travaillent sur le projet et s'apprêtent à partir en période de formation en milieu professionnel (PFMP).*

**Question 5.2 : expliciter** votre démarche pour préparer vos élèves à leur période de formation en milieu professionnel.

**Question 5.3 : lister** les différents acteurs impliqués dans la mise en place et le suivi des PFMP et **citer** le rôle de chacun de ces acteurs.

**Question 5.4 : expliciter** en quelques lignes, l'objectif de la convention de stage et **lister** les différentes clauses obligatoires qu'elle comprend.

**Question 5.5 : expliquer** en quelques lignes comment, au travers des PFMP, vous pouvez vous assurer du suivi de la compétence C2 « Analyser un processus de réalisation ».

*Lors de leur période de formation en milieu professionnel, certains de vos élèves ont développé la compétence C2.*

**Question 5.6 : décrire** comment vous prévoyez de travailler avec ces élèves au sein de la classe au retour de PFMP.

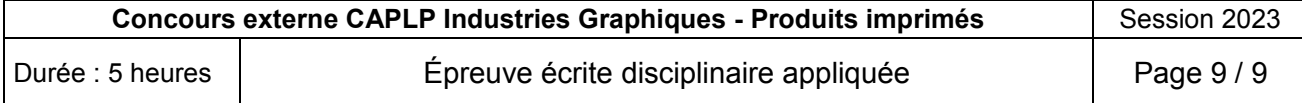

# **DOCUMENTS RESSOURCES PÉDAGOGIQUES (DP)**

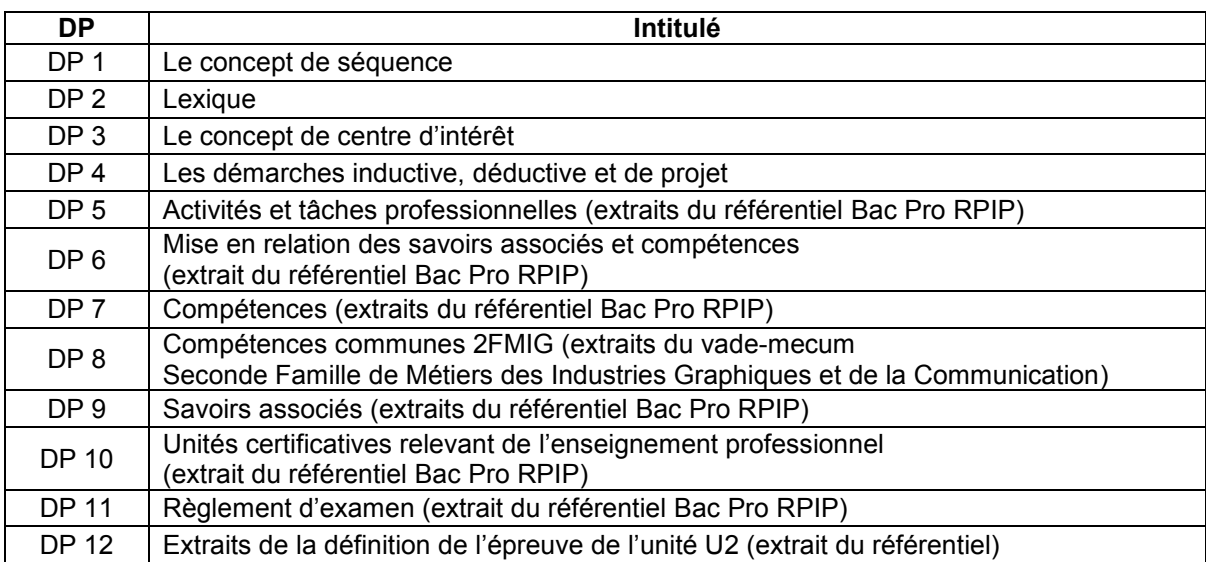

### **DOCUMENT Ressource Pédagogique : DP 1** Le concept de séquence

Les professeurs sont confrontés à une exigence de planification, de définition et de hiérarchisation de séquences d'enseignement cohérentes, garantissant d'aborder les compétences et savoirs associés du référentiel. Si chaque enseignant reste libre de définir ses séquences et leurs contenus, la relation référentiel / séquences / activités doit rester pertinente.

### **Le concept de séquence**

Une séquence pédagogique est une **suite logique de séances de formation**, articulées entre elles dans le temps et organisées autour d'une ou plusieurs activités en vue d'atteindre une ou plusieurs compétences terminales ou intermédiaires fixées par le référentiel. Une séquence de formation amène obligatoirement à **une synthèse** et à **une structuration** des acquis des élèves (cognitifs et méthodologiques) constitutifs d'une acquisition des compétences et des connaissances (savoirs associés) visées :

- chaque séquence s'inscrit dans une progression pédagogique planifiée sur le cycle de formation. Les séquences de formations sont judicieusement positionnées sur l'année scolaire, entre les périodes de congés scolaires et les périodes de formation en milieu professionnel ;
- sur un cycle de formation, la durée de chaque séquence est limitée à quelques semaines (durées variables, ni trop courtes pour garantir la possibilité de faire et d'apprendre, ni trop longues pour permettre de varier les thèmes d'apprentissage, et ne pas lasser).
- chaque séquence correspond à un thème de travail, porteur de sens et pouvant avoir comme entrée un intérêt particulier de traiter tel ou tel thème, la prise en compte des demandes et caractéristiques des projets ou des produits à réaliser, des équipements de production disponibles... ;
- chaque séquence vise l'acquisition (découverte jusqu'à l'approfondissement) de compétences et connaissances précises (savoirs associés) du référentiel ;
- chaque séquence répond à une problématique issue d'un contexte professionnel réel ;
- chaque séquence donne lieu à une séance de présentation commune à tous les élèves, explicitant les objectifs, l'organisation des apprentissages, les supports et les études proposées ;
- chaque séquence donne lieu à une évaluation. Cette évaluation est intégrée au déroulement de la séquence ou programmée ultérieurement, par exemple au début d'une autre séquence à venir ;
- la succession des séquences durant l'année scolaire doit laisser une marge de manœuvre pédagogique (quelques semaines par année scolaire à répartir entre les séquences), pour intégrer des remédiations, des projets éducatifs…

### **DOCUMENT Ressource Pédagogique : DP 2** Lexique

**Séance de formation** : C'est une période d'enseignement (cours, TD ou TP) dont la durée est variable, une à plusieurs heures consécutives. La séance s'attache à permettre aux élèves d'atteindre un ou plusieurs objectifs. Chaque séance de la séquence vise un nombre limité d'objectifs de manière à faciliter les synthèses. Si tous les élèves ne font pas les mêmes activités pour atteindre un ou plusieurs objectifs, ils contribuent tous à la production de la synthèse.

**Objectif de formation** : Un objectif décrit ce que l'élève sera capable de faire à la fin de la séance de formation. Durant une séance plusieurs objectifs à atteindre peuvent être définis. L'objectif de formation à atteindre (être capable de) est formulé pour l'élève, à l'aide d'un verbe d'action.

**Prérequis** : Ce sont les savoir-faire et/ou savoirs nécessaires pour aborder une compétence nouvelle.

**Savoir-faire:** C'est une habileté manifestée dans une situation précise et faisant généralement appel à une activité physique. C'est un ensemble de gestes et de méthodes les mieux adaptés à la tâche proposée.

**Synthèse :** La synthèse est l'activité de structuration des connaissances. Elle est menée avec l'ensemble des élèves de la classe ayant suivi une séance de formation. Elle permet aux élèves ou groupes d'élèves dans le cas d'un travail collaboratif, de résumer les activités menées et résultats obtenus, d'exprimer les connaissances ou savoirs cognitifs ou méthodologiques acquis, de les resituer dans le cas particulier traité. Chaque élève ou groupe d'élèves peut exposer par écrit et/ou à l'oral sa propre synthèse.

**Structuration des connaissances** : Durant où à la fin de la synthèse, le professeur assemble les résultats obtenus et connaissances abordées. Si tous les élèves n'ont pas effectué la même activité au cours des différentes séances, ils contribuent tous à la structuration de connaissances.

Les connaissances ou savoirs ainsi que les méthodes sont décrits, structurés et formalisés par le professeur à partir de différents médias. La fiche ou le document de structuration des connaissances reprend les savoirs cognitifs ou méthodologiques abordés au cours de la ou des séances de la séquence et les organise. Cette fiche est préparée par le professeur lorsqu'il conçoit et construit sa séquence. Cette fiche indique aux élèves ce qu'ils doivent retenir, généralement la fiche reprend des exemples ou des études de cas abordées durant les séances. Les exemples ou études de cas reprises dans cette fiche permettent de tirer des règles, de généraliser, d'établir une théorie ou de définir le cas qui s'applique à un ensemble de situations possibles.

Cette fiche de structuration fait l'objet d'une évaluation durant la séance ou la séquence suivante. Cette fiche constitue le fil conducteur des savoirs et savoir-faire abordés durant le cycle de formation sur un thème donné. Elle est complétée et enrichie au cours de la formation.

**Évaluation :** L'évaluation permet de mesurer le niveau de la performance atteint, au regard des critères et indicateurs de performance (échelle de valeur) retenus pour évaluer la compétence travaillée (réputée acquise ou non acquise en fonction d'un niveau de performance démontré).

L'évaluation peut être « diagnostique » pour évaluer ses pré-requis ou repérer en amont de la séquence des difficultés d'apprentissage, « formative » pour renseigner l'apprenant sur ses progrès ou difficultés, « sommative », note attribuée à l'issue de la séquence et qui reflète la valeur du travail réalisé, « certificative », note attribuée pour la délivrance du diplôme.

### **DOCUMENT Ressource Pédagogique : DP 3** Le concept de centre d'intérêt

**Le centre d'intérêt** correspond à une **préoccupation pédagogique** particulièrement adaptée à l'enseignement professionnel et qui permet au professeur **de viser, dans un temps donné, une même série d'objectifs pédagogiques** (ce qu'il y a lieu de faire apprendre), à l'aide de **supports** qui peuvent être **différents,** afin de **faciliter l'introduction et la synthèse de ces objectifs.** Les objectifs du centre d'intérêt sont de :

- rapprocher dans le temps, les activités de travaux pratiques des connaissances théoriques,
- dans un temps donné, recentrer l'acquisition des compétences à un seul centre d'intérêt,
- structurer, limiter les connaissances théoriques au centre d'intérêt étudié et au niveau adapté.

Le centre d'intérêt s'appuie sur les principes suivants :

- un centre d'intérêt s'articule autour d'un ensemble de connaissances (savoirs) et/ou d'une méthode. Exemple : « gestion et traitement de la couleur » fait appel à plusieurs savoirs, « réaliser la calibration d'un poste de travail ou moyen de production » est une méthode.
- un centre d'intérêt n'est pas un objet technique ou une activité. *Exemple « apprendre à se servir d'un spectrocolorimètre » ou « réaliser une calibration », ne sont pas des centres d'intérêt. Le centre d'intérêt « gestion et traitement de la couleur » peut être un centre d'intérêt qui recense bien d'autres activités que les deux citées*.
- les activités articulées autour du centre d'intérêt apportent au cours d'une séance ou d'une séquence, les savoirs associés et les compétences visées.
- le centre d'intérêt doit **rapprocher les situations concrètes des connaissances théoriques**.
- un centre d'intérêt peut être décliné **en plusieurs niveaux** au cours de la formation, par exemple : niveau découverte, niveau approfondissement, niveau professionnalisation.

### **DOCUMENT Ressource Pédagogique : DP4** Les démarches inductive, déductive et de projet

La **démarche inductive** procède d'une démarche inversée. Elle a pour point de départ des situations concrètes et accessibles à l'observateur et a pour but d'amener à dégager des concepts, des principes ou des règles applicables. La méthode inductive privilégie les phases suivantes :

- la phase de contextualisation où l'élève part d'une situation ou d'activités concrètes (cours, travaux dirigés, travaux pratiques), observe et réalise différente investigations pour s'approprier le thème étudié ;
- la phase de conceptualisation où l'élève, au travers de la situation ou des activités proposées, constate et en déduit des généralités, des règles, un concept. Cette phase est généralement pilotée par l'enseignant au moment de la synthèse et de la structuration des acquis cognitifs et méthodologiques des élèves ;

On peut donc dire que la méthode inductive est une méthode active grâce à laquelle l'observateur participe pleinement au processus aboutissant à la formulation de principes, règles à partir d'études de cas, interprétant ses observations et investigations.

La **démarche déductive** a pour point de départ des concepts, des définitions, des principes, des règles à appliquer et a pour but de les mettre en pratique, de les conforter par des applications variées et concrètes.

La **démarche de projet** emprunte à la fois à la démarche inductive et déductive. Elle rend l'élève acteur de sa formation, dans le cadre d'un projet porteur d'une réalité professionnelle, donc de sens, donc de motivation. Un projet permet d'engager l'élève dans une phase de re-contextualisation de ses acquis, phase durant laquelle l'élève doit mobiliser ses acquis, les appliquer dans le cadre d'une autre situation ou activités.

### **DOCUMENT Ressource Pédagogique : DP5** Activités et tâches professionnelles (extraits du référentiel Bac Pro RPIP)

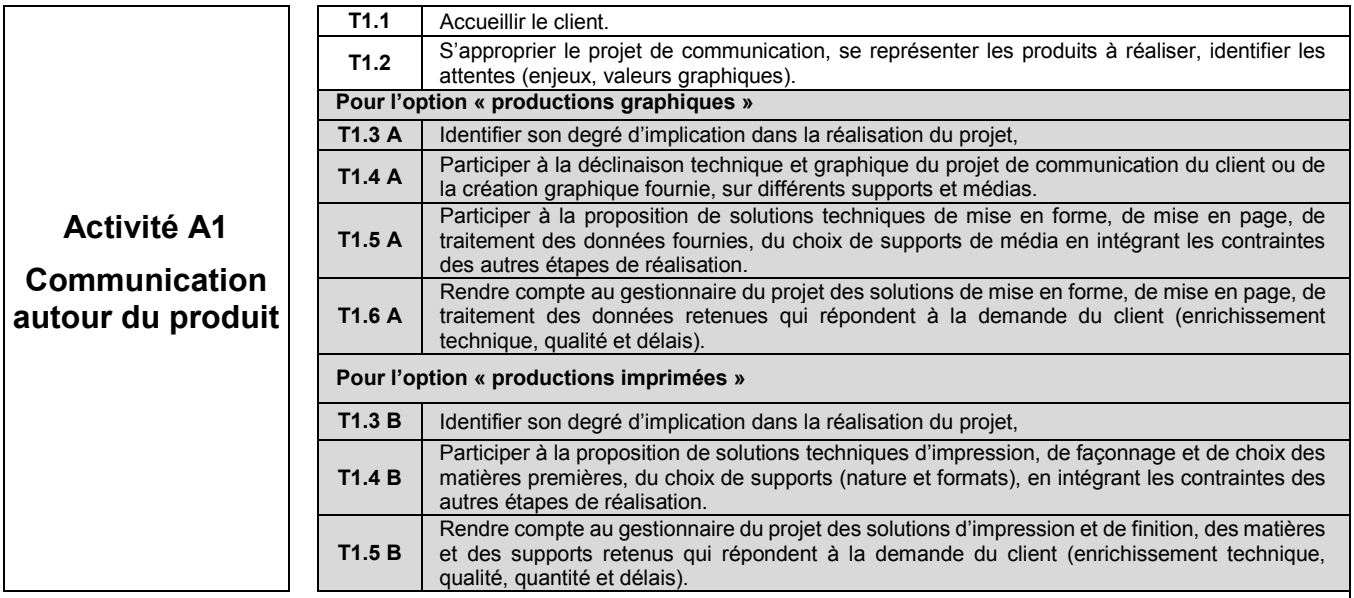

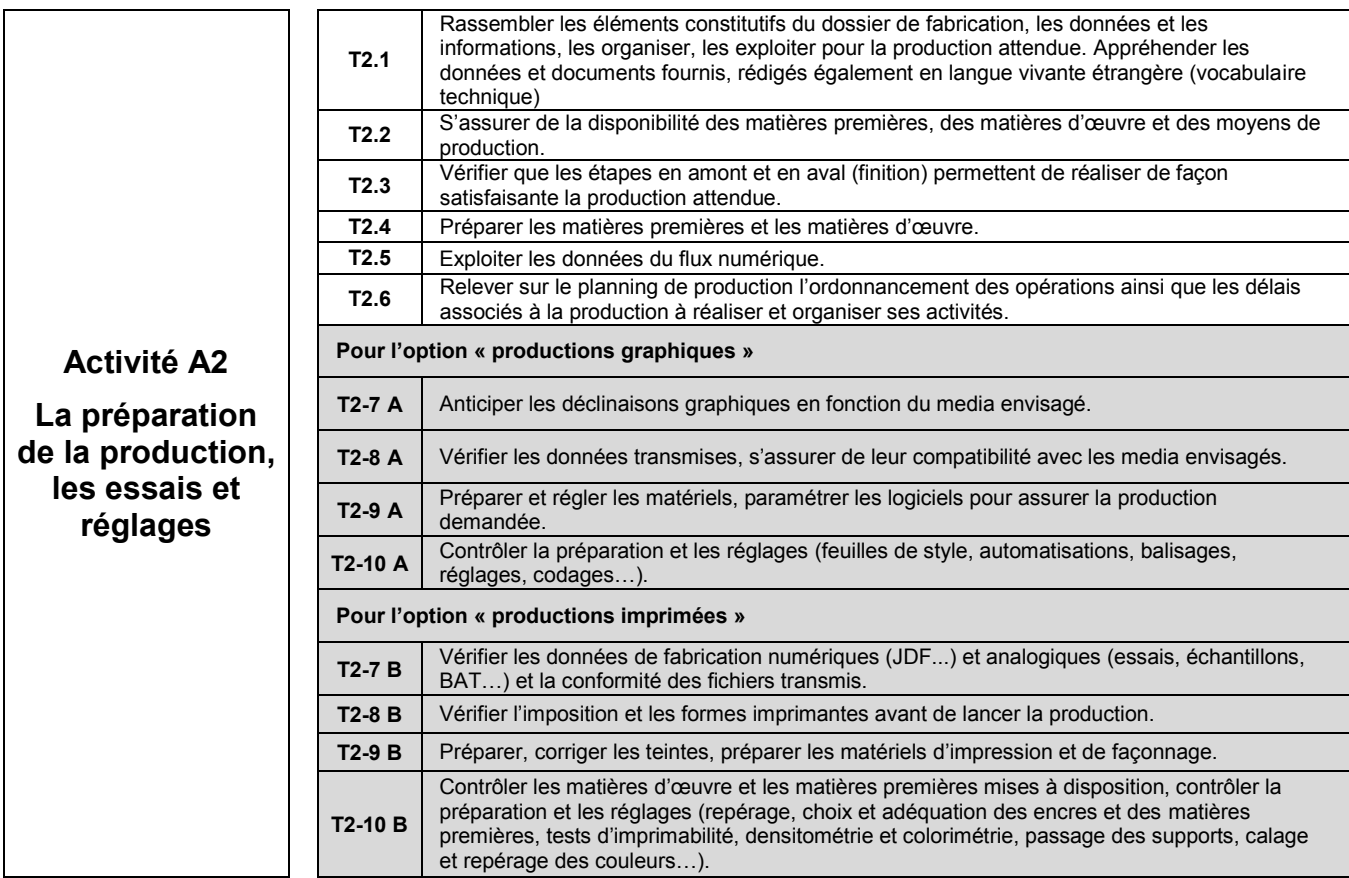

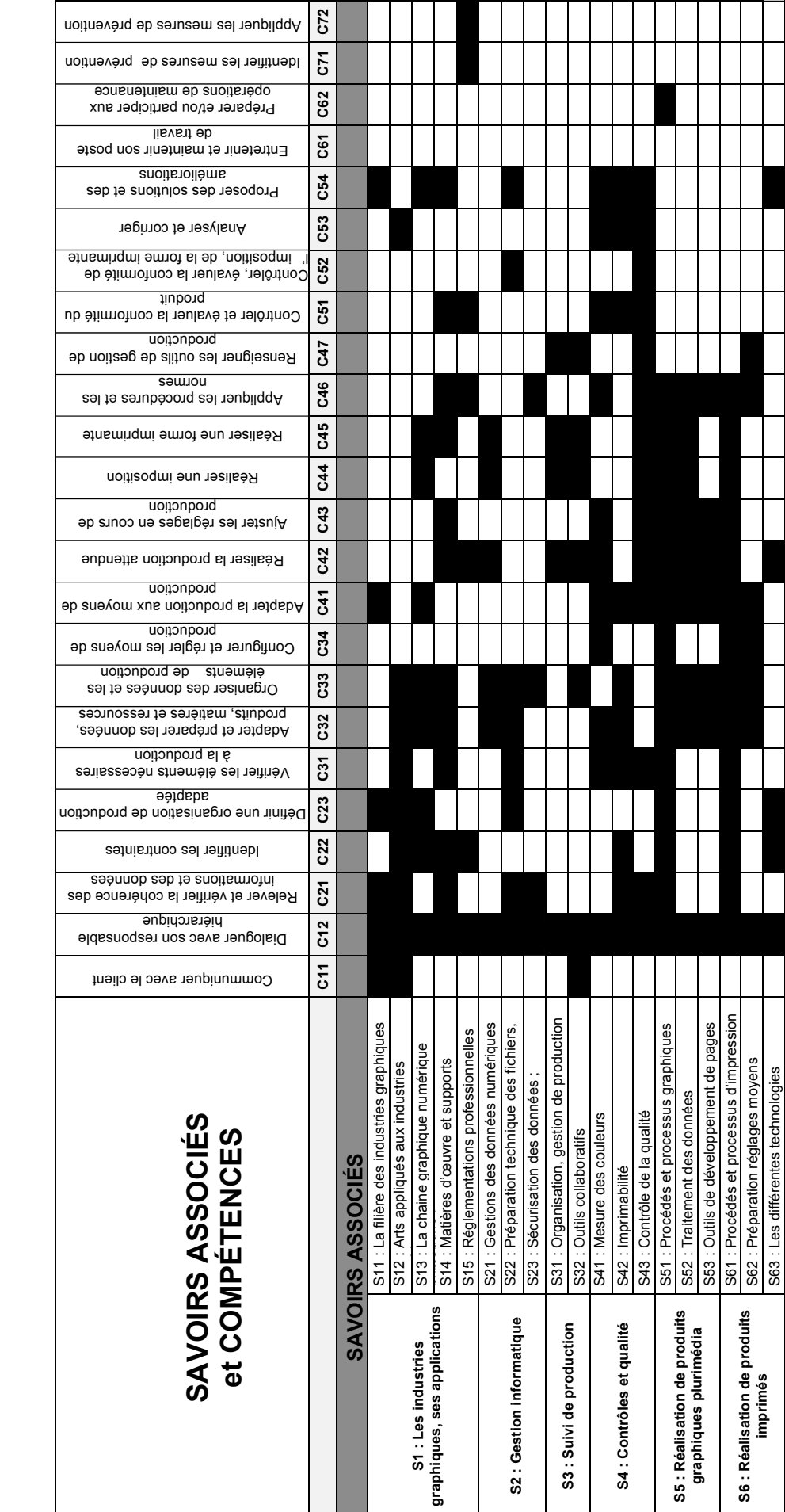

**DOCUMENT Ressource Pédagogique : DP6** Mise en relation savoirs associés et compétences (**extrait du référentiel**)

DOCUMENT Ressource Pédagogique : DP6 Mise en relation savoirs associés et compétences (extrait du référentiel)

Remarque : les savoirs associés S7 « maintenance », S8 « santé, sécurité, ergonomie et respect de l'environnement »,<br>S9 « communication » et S10 « économie-gestion » ne figurent pas dans cet extrait. Remarque : les savoirs associés S7 « maintenance », S8 « santé, sécurité, ergonomie et respect de l'environnement », **S9 « communication » et S10 « économie-gestion » ne figurent pas dans cet extrait.**

# DOCUMENT Ressource Pédagogique : DP7 1/3<br>Extraits du référentiel baccalauréat professionnel RPIP - Compétences

### C. 2. Analyser un processus de réalisation

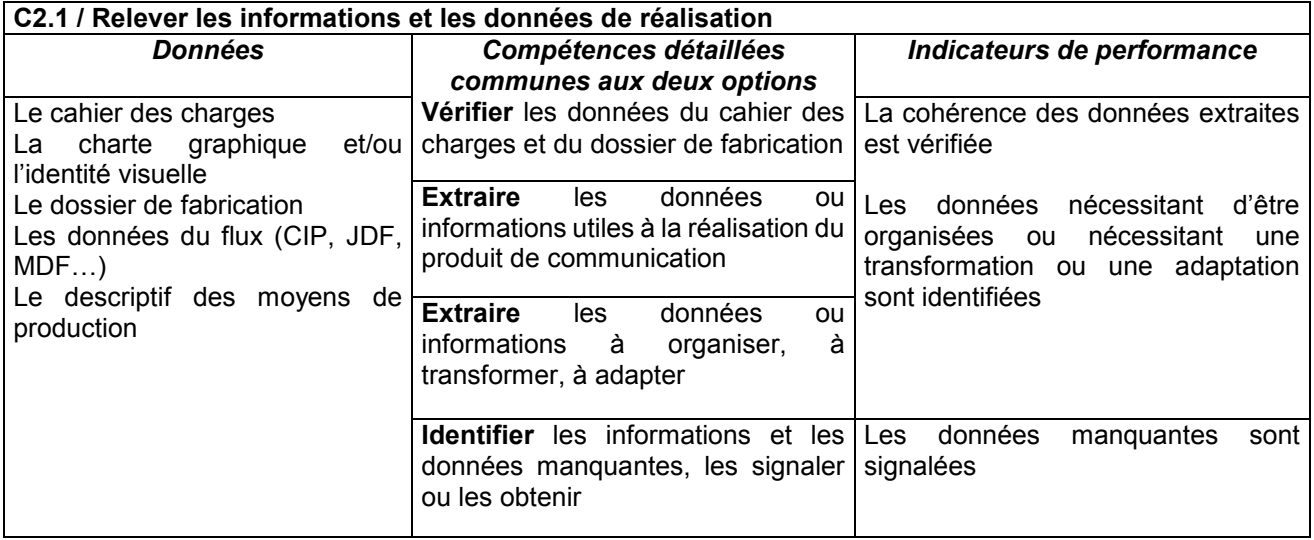

### **DOCUMENT Ressource Pédagogique : DP7 2/3 Extraits** du référentiel baccalauréat professionnel RPIP - **Compétences**

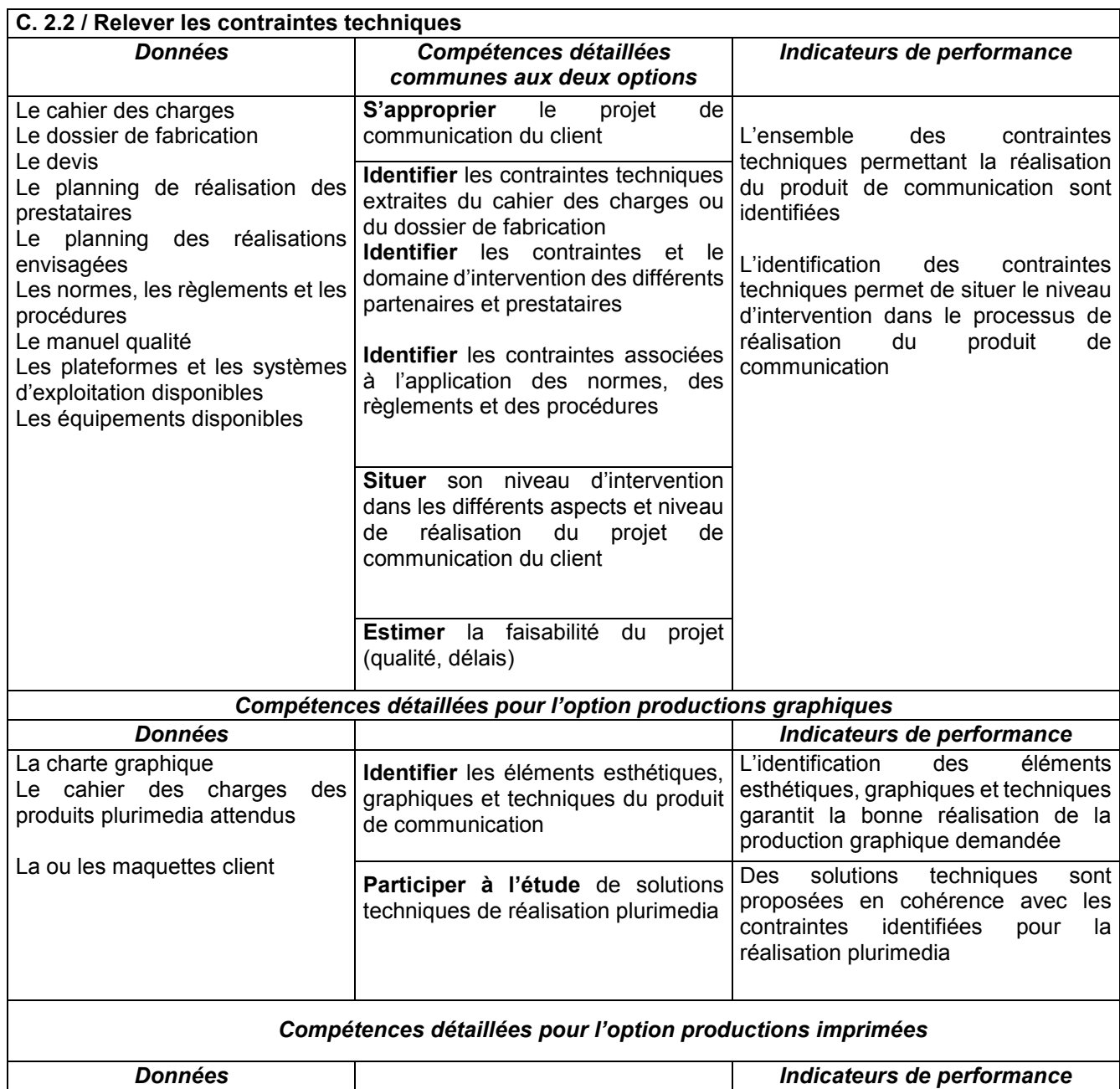

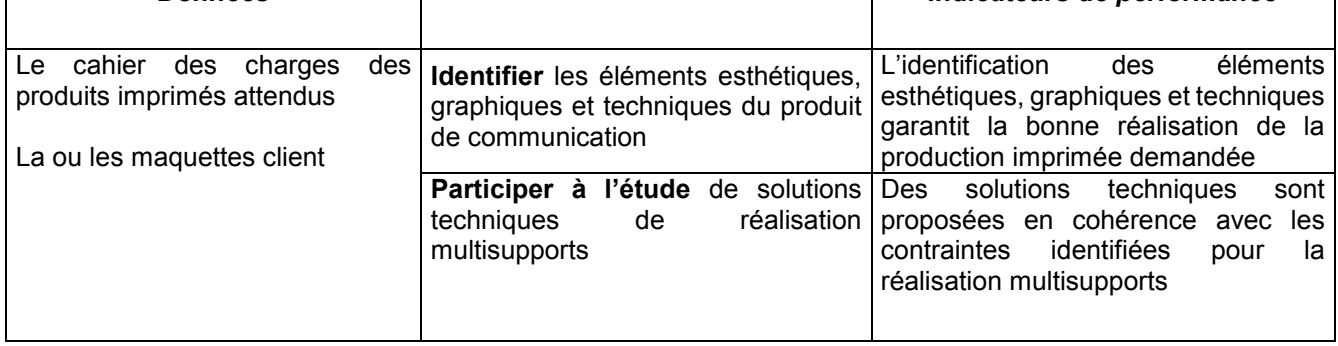

### **DOCUMENT Ressource Pédagogique : DP7 3/3 Extraits** du référentiel baccalauréat professionnel RPIP - **Compétences**

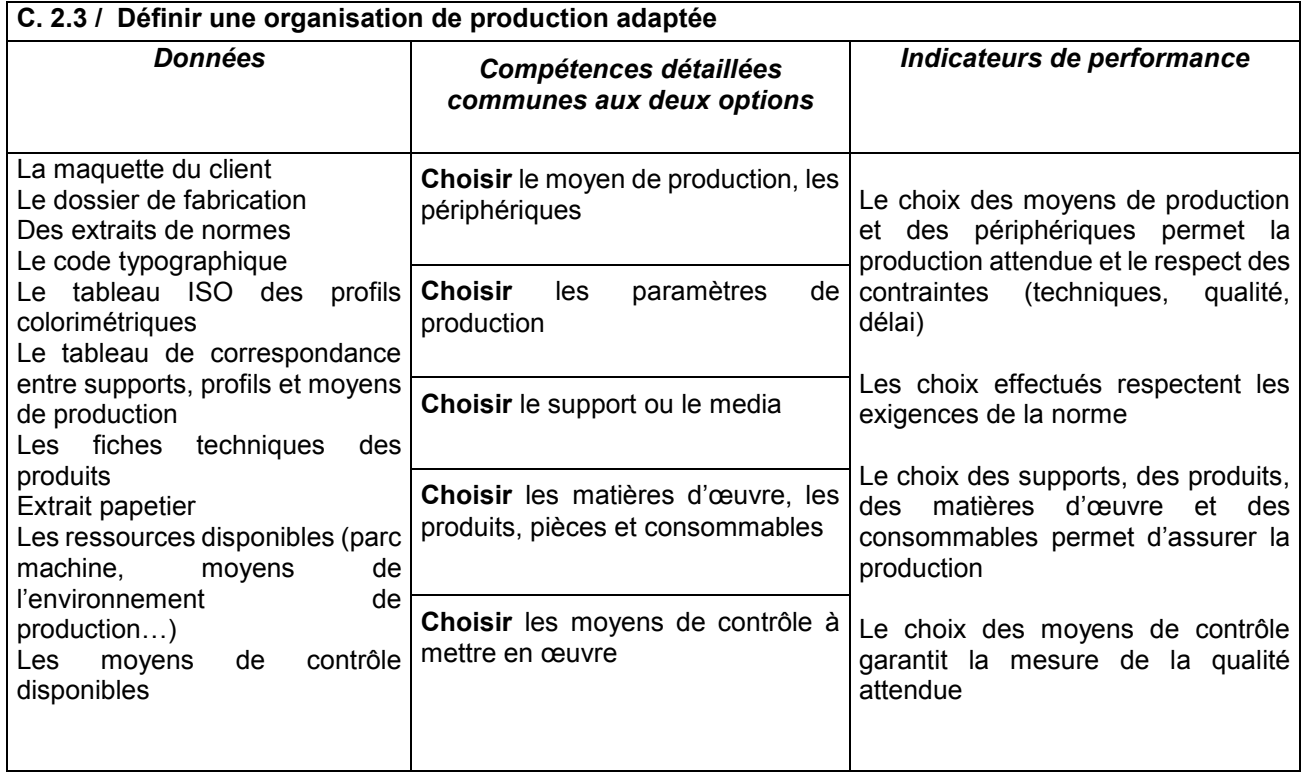

### **DOCUMENT Ressource Pédagogique : DP8 1/3 Extraits** du vade-mecum 2FMIG (Seconde Famille de Métiers des Industries Graphiques et de la Communication) - **Compétences communes**

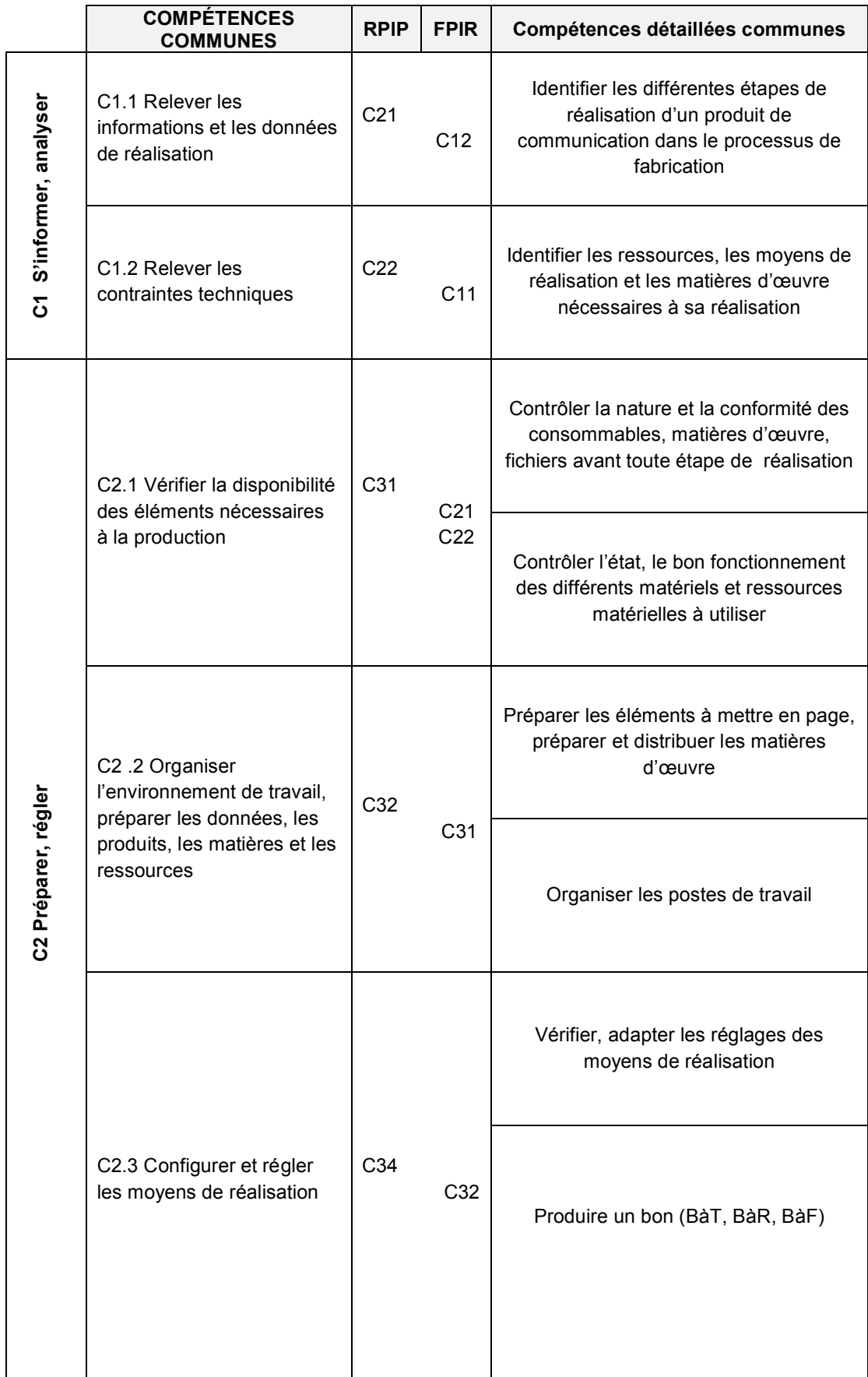

### **DOCUMENT Ressource Pédagogique : DP8 2/3 Extraits** du vade-mecum 2FMIG (Seconde Famille de Métiers des Industries Graphiques et de la Communication) - **Compétences communes**

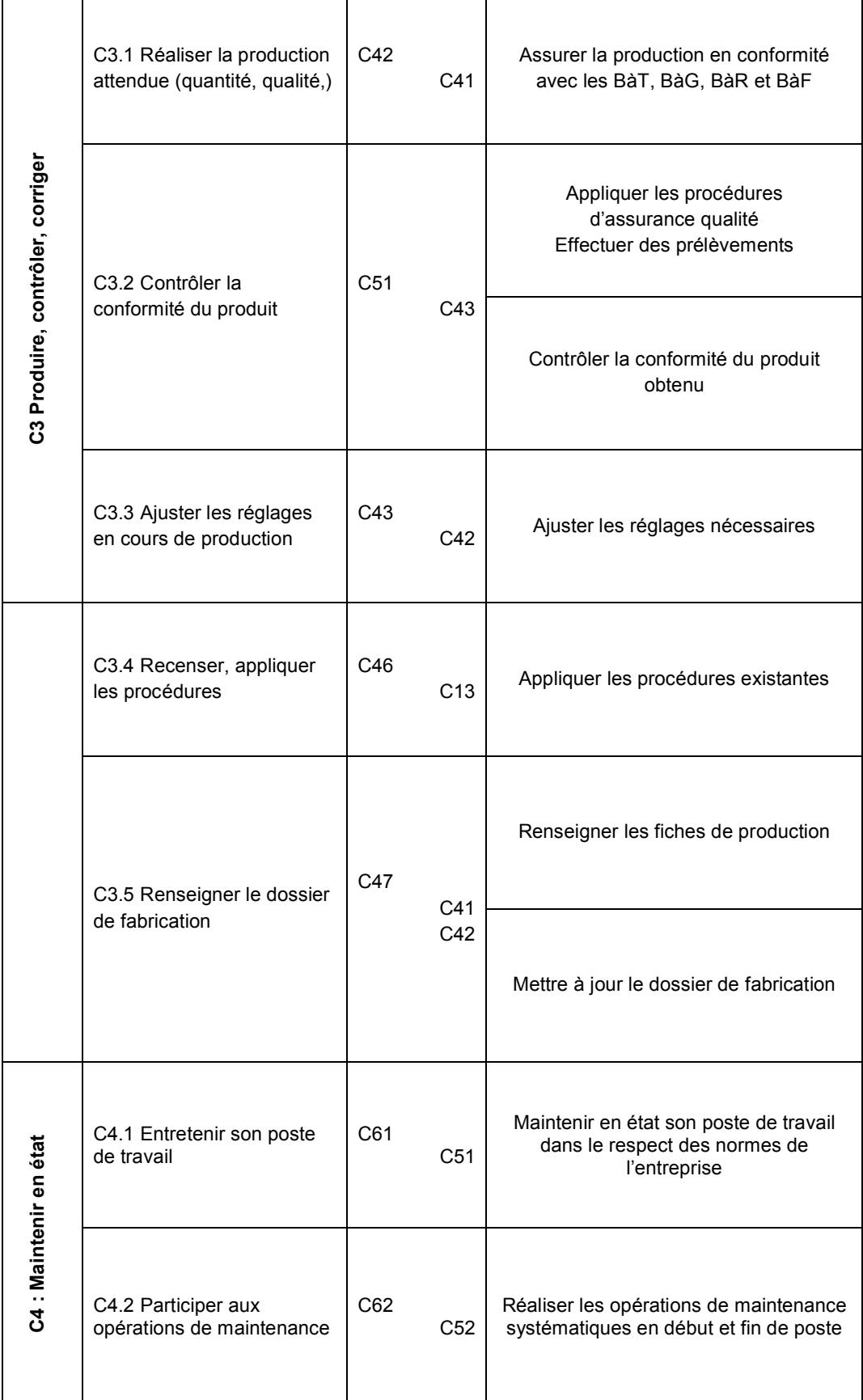

### **DOCUMENT Ressource Pédagogique : DP8 3/3 Extraits** du vade-mecum 2FMIG

(Seconde Famille de Métiers des Industries Graphiques et de la Communication) - **Compétences communes**

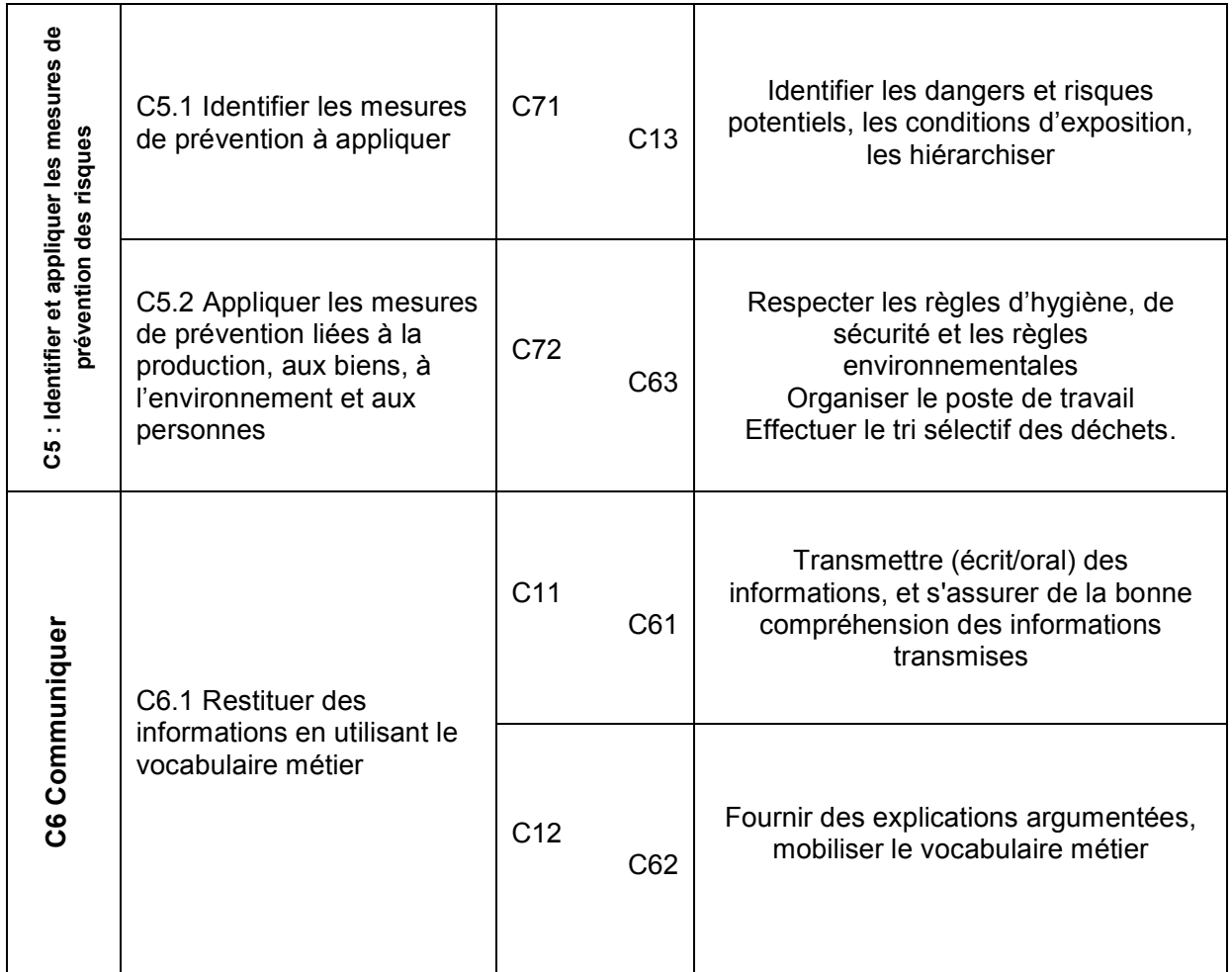

### **DOCUMENT Ressource Pédagogique : DP9 1/5 Extraits** du référentiel baccalauréat professionnel RPIP - **Savoirs associés**

**X** pour les 2 options ; **A** : pour l'option « productions graphiques » ; **B** : pour l'option « productions imprimées »

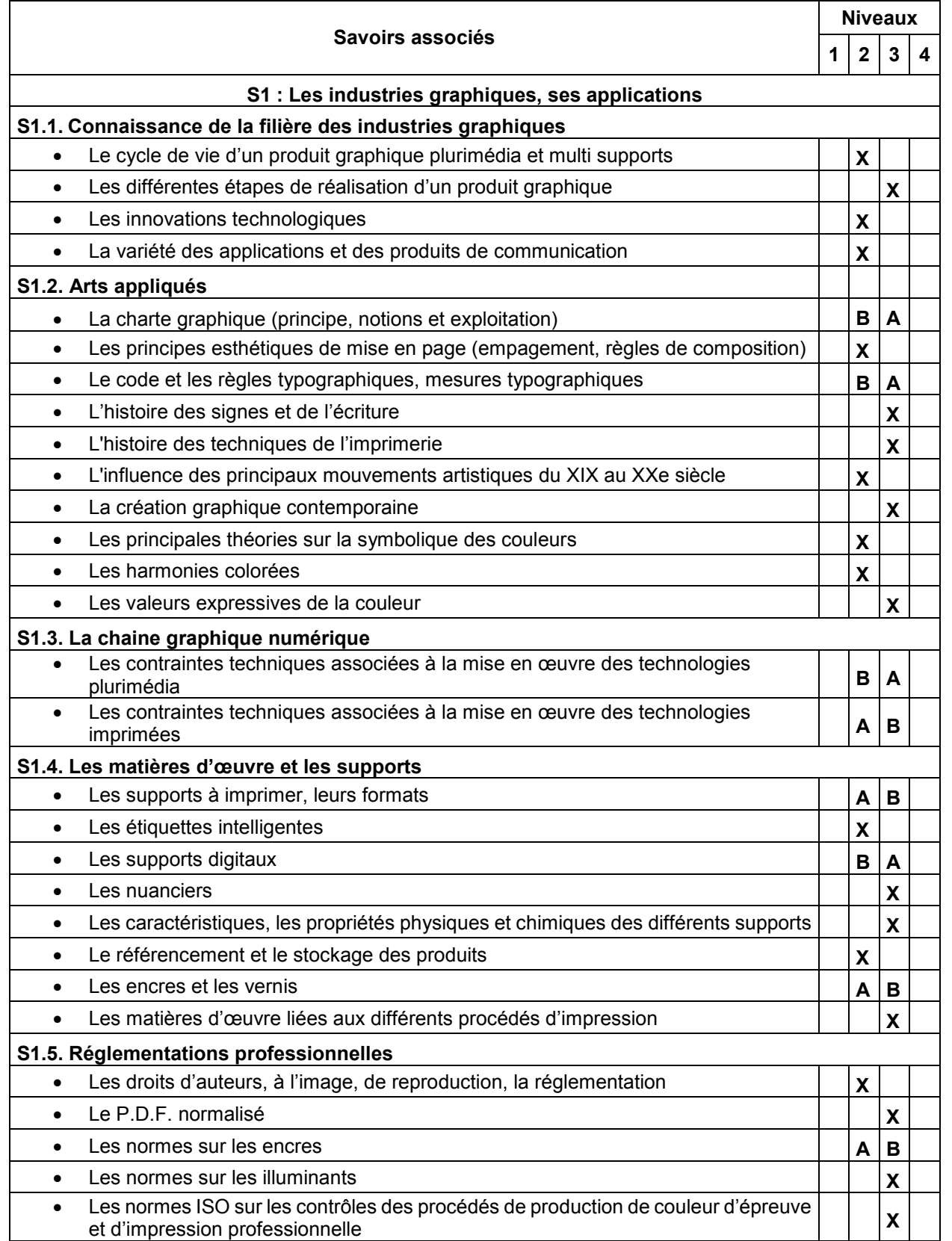

### **DOCUMENT Ressource Pédagogique : DP9 2/5 Extraits** du référentiel baccalauréat professionnel RPIP - **Savoirs associés**

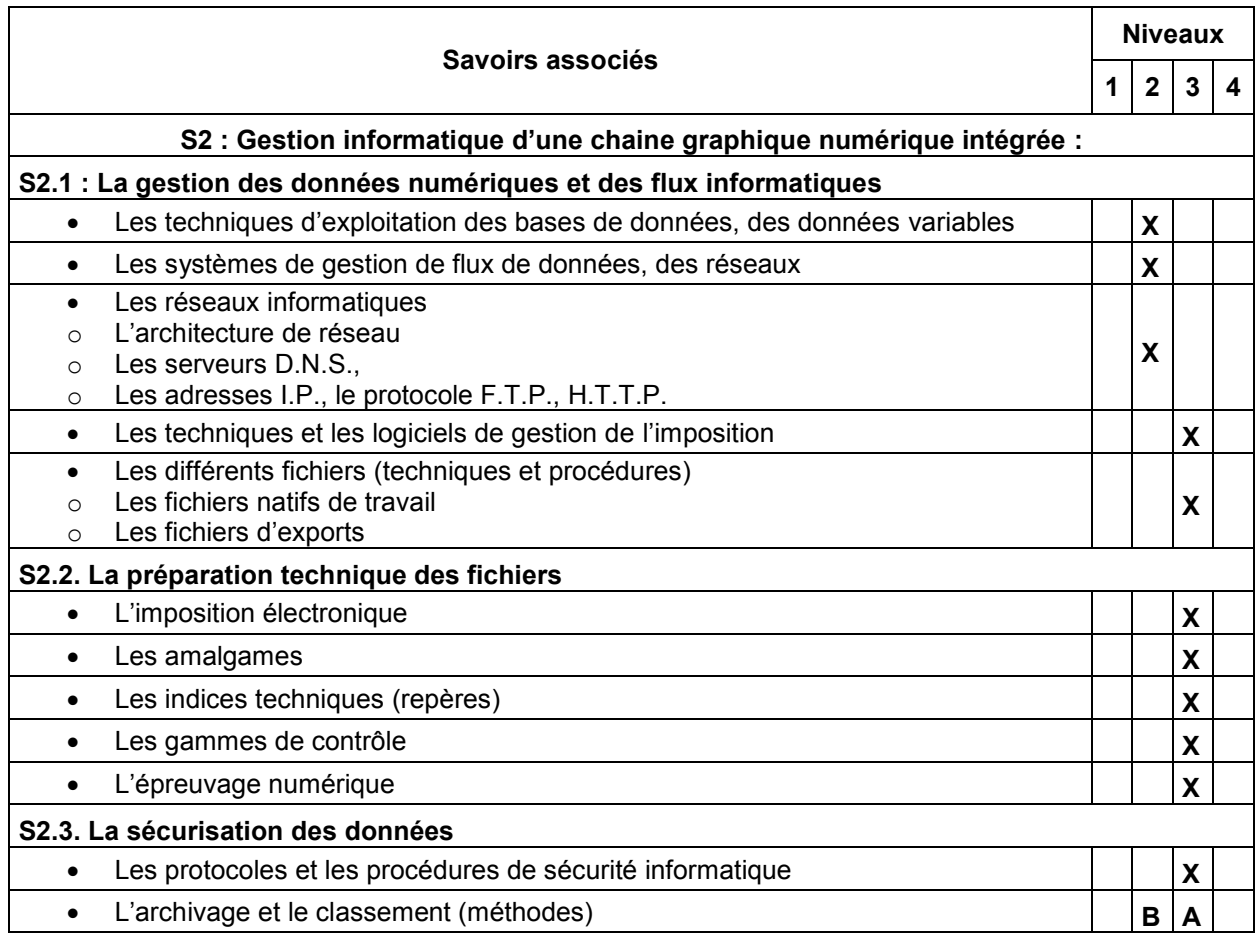

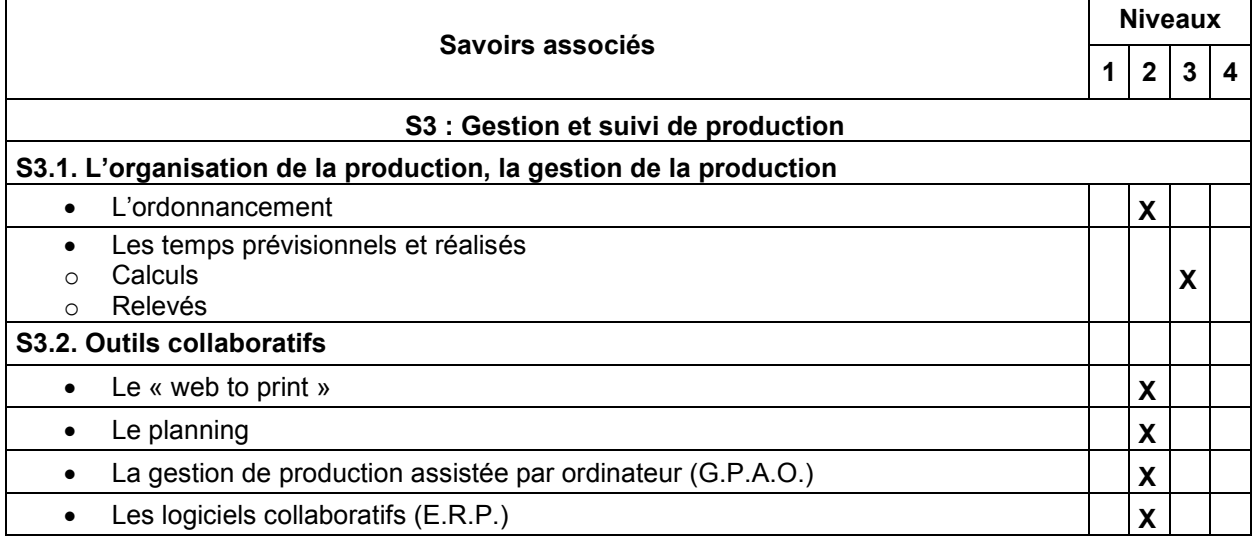

### **DOCUMENT Ressource Pédagogique : DP9 3/5 Extraits** du référentiel baccalauréat professionnel RPIP - **Savoirs associés**

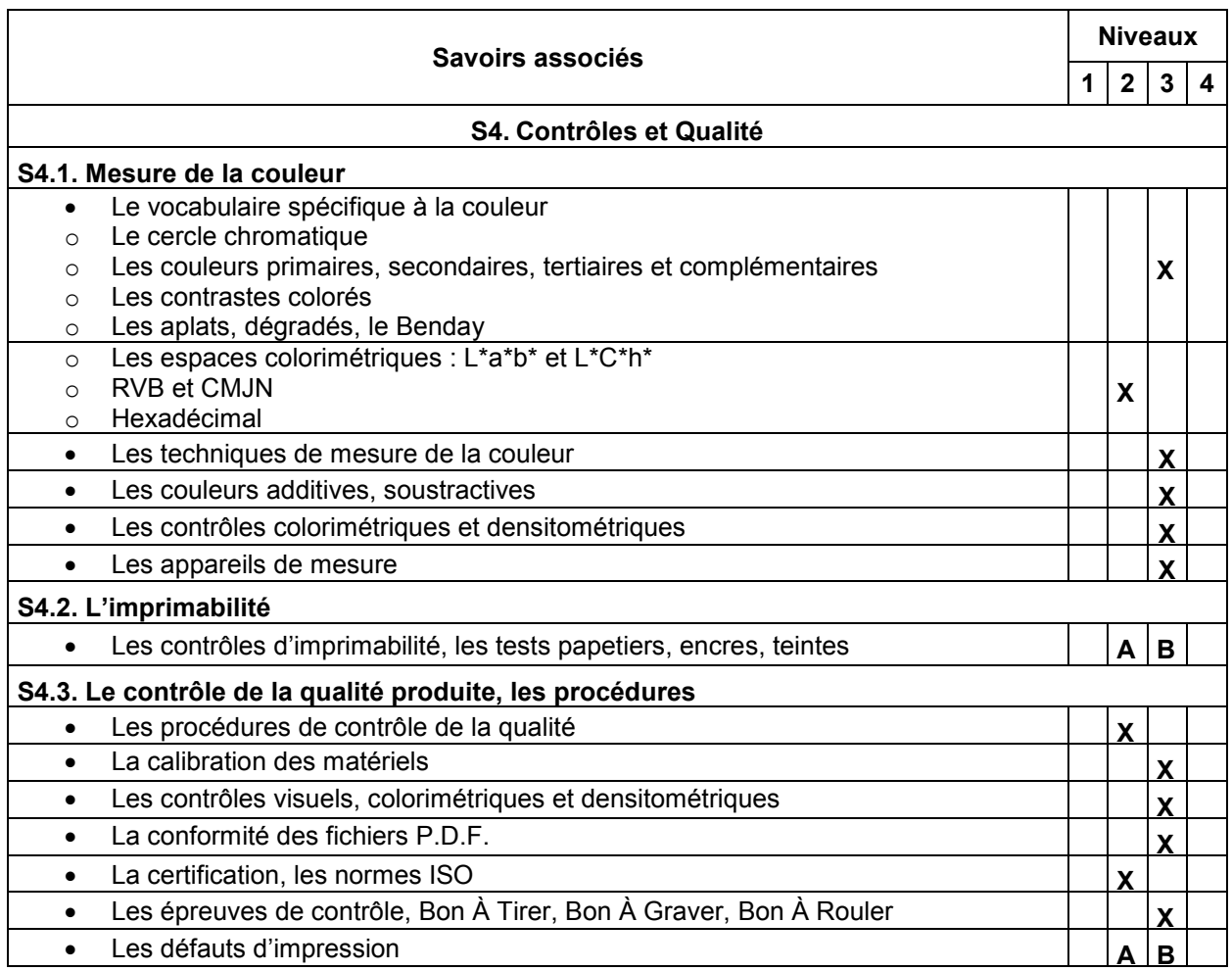

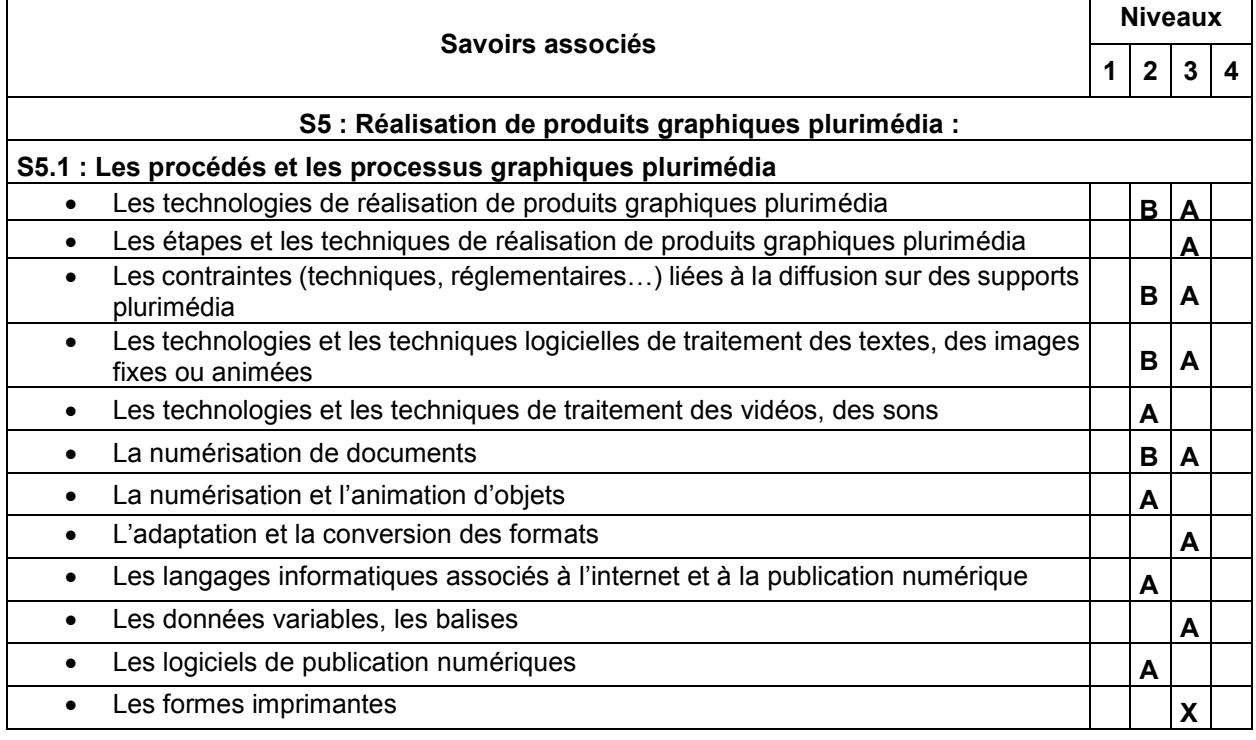

### **DOCUMENT Ressource Pédagogique : DP9 4/5 Extraits** du référentiel baccalauréat professionnel RPIP - **Savoirs associés**

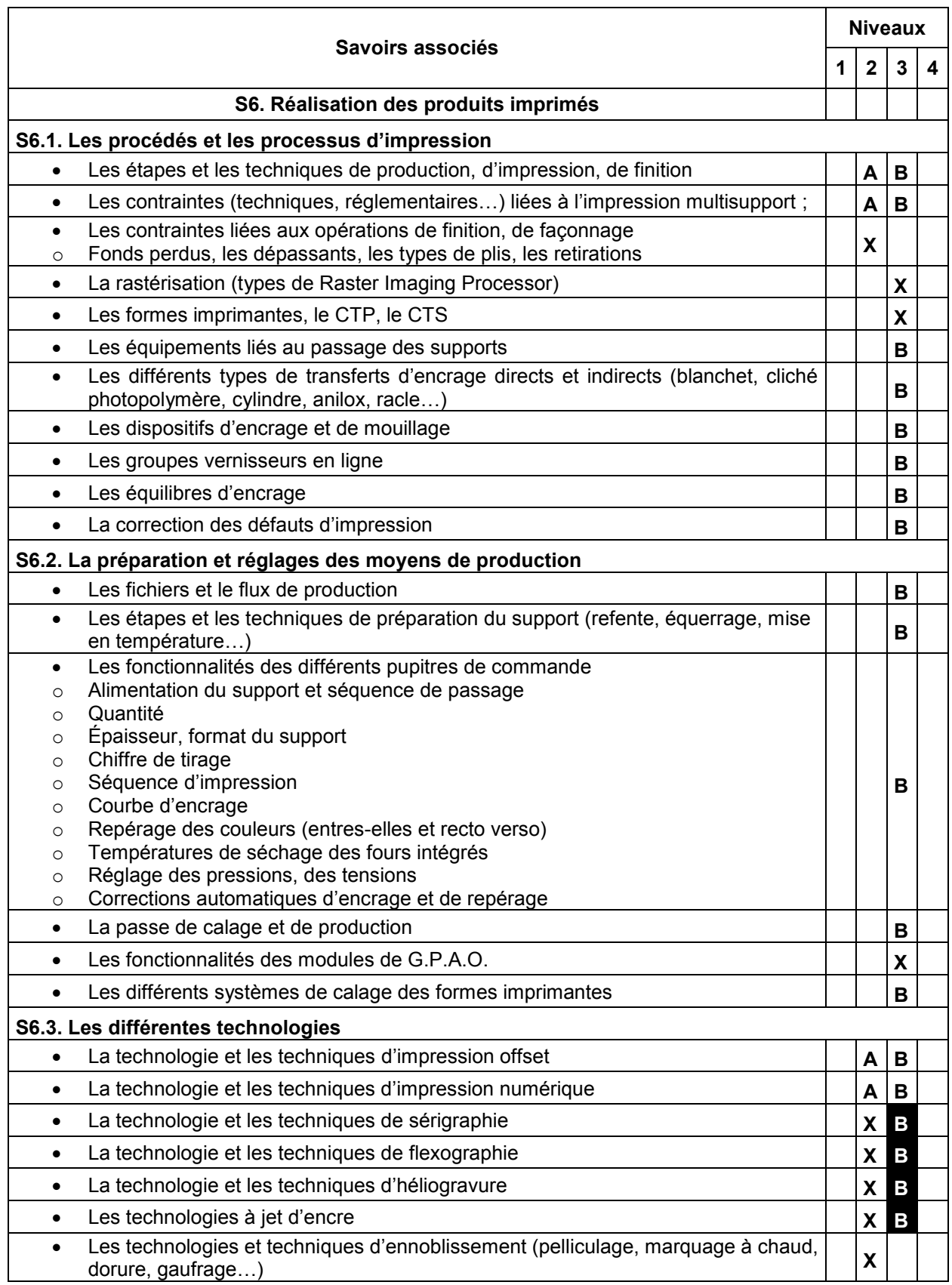

B pour l'option « productions imprimées » et en fonction du niveau d'équipement du centre de formation

### **DOCUMENT Ressource Pédagogique : DP9 5/5 Extraits** du référentiel baccalauréat professionnel RPIP - **Savoirs associés**

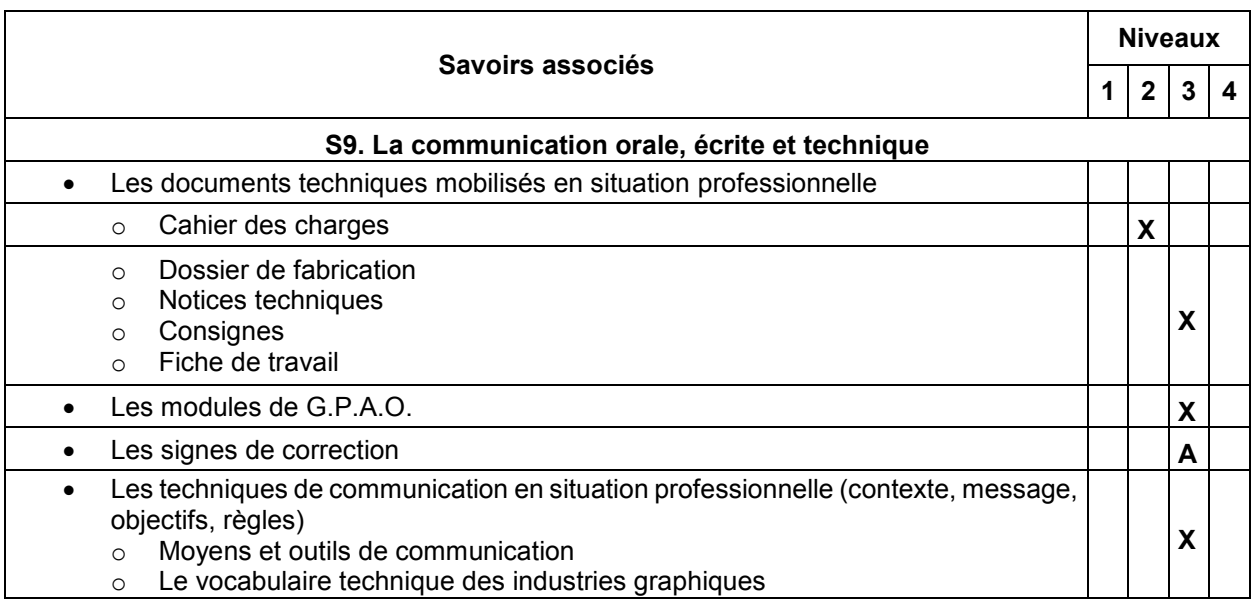

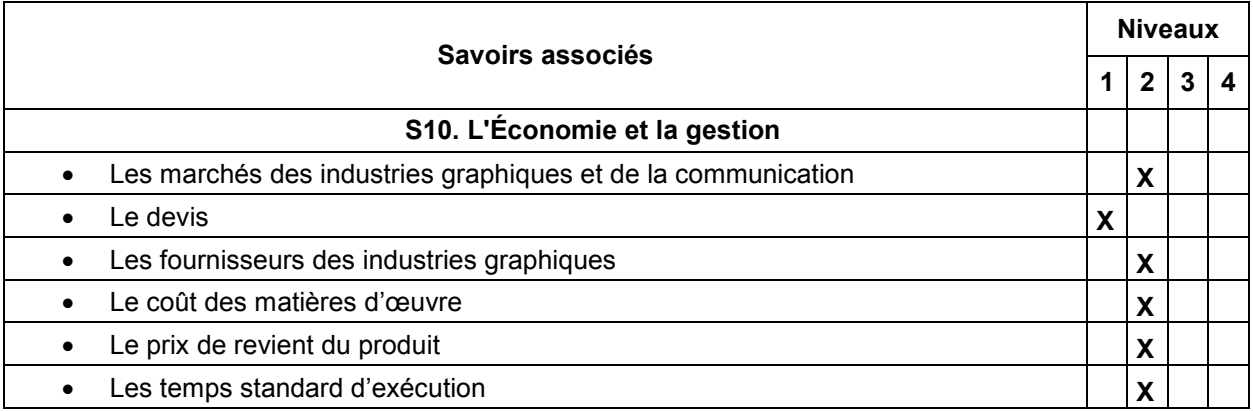

### **DOCUMENT Ressource Pédagogique : DP10 Unités certificatives relevant de l'enseignement professionnel**

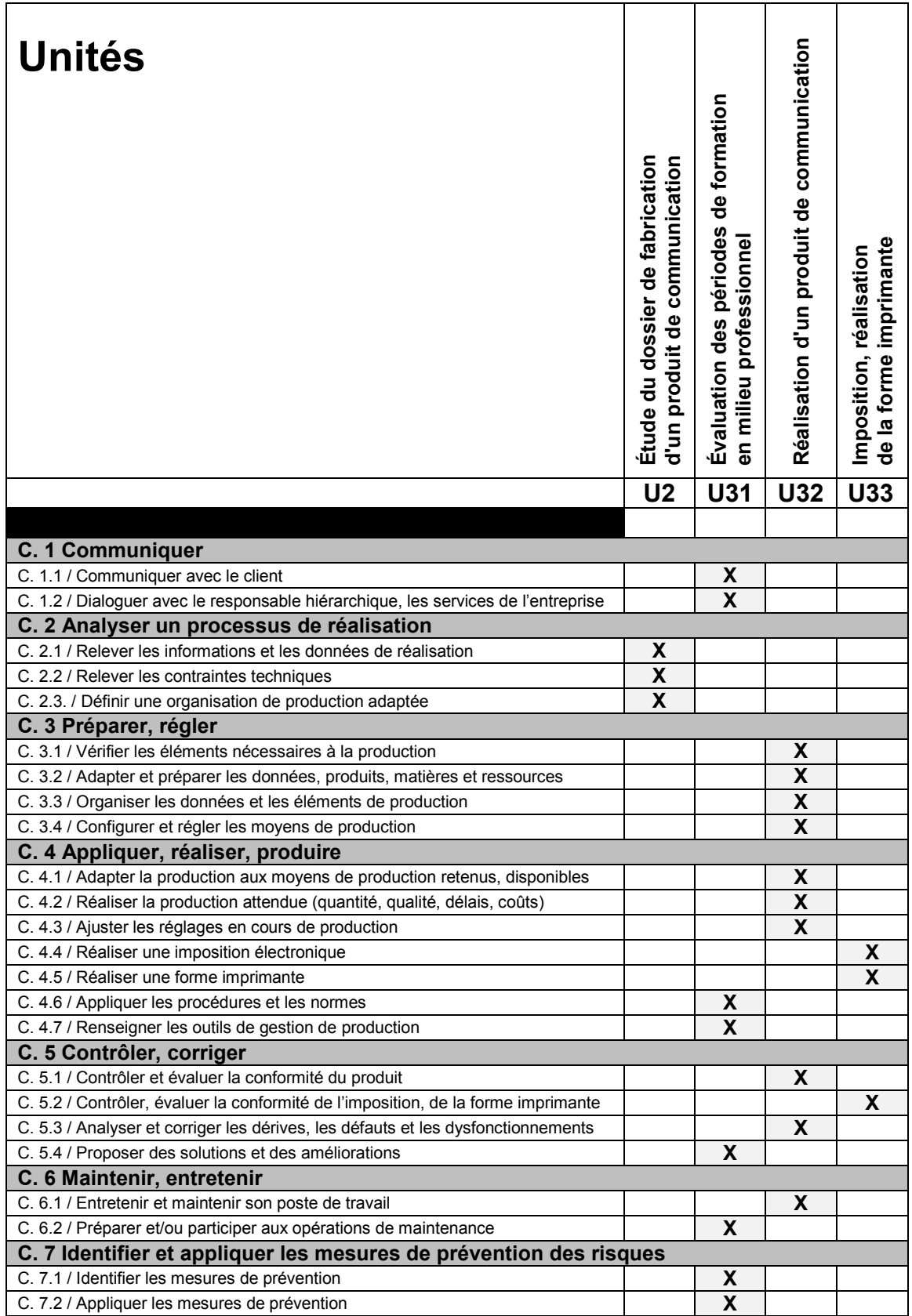

### **DOCUMENT Ressource Pédagogique : DP11 Règlement d'examen** extrait du référentiel Bac Pro RPIP

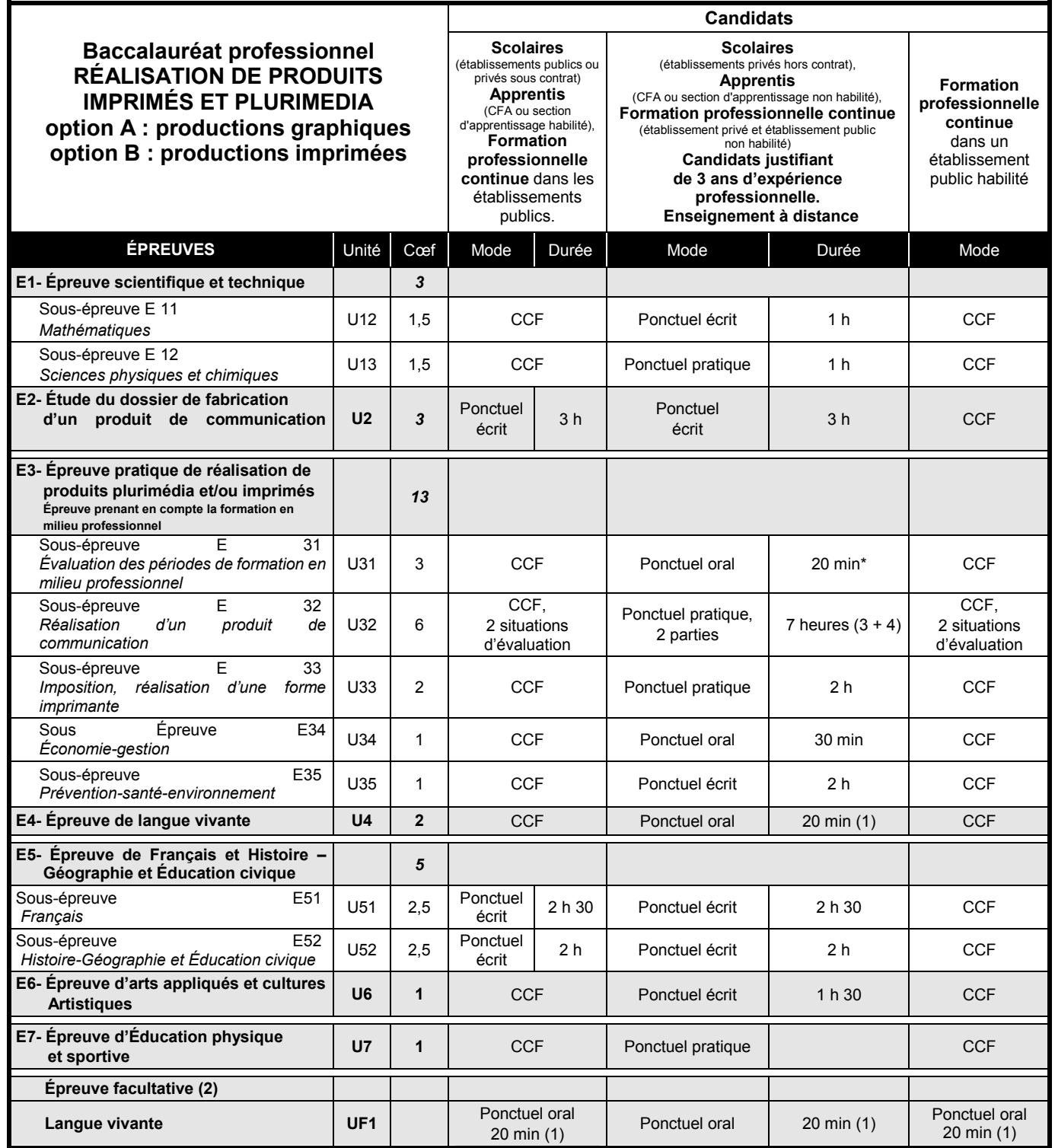

### **DOCUMENT Ressource Pédagogique : DP12 1/3 Extraits de la définition de l'épreuve de l'unité U2**

### **Unité U2 : ÉTUDE DU DOSSIER DE FABRICATION D'UN PRODUIT DE COMMUNICATION**

**Coefficient 3**

### **Objectifs de l'épreuve**

Dans le cadre d'une démarche de résolution de problèmes spécifiques d'arts appliqués et de techniques à caractères industriels, relevant de l'ensemble des opérations de la chaine graphique réalisées et permettant d'aboutir à un produit de communication conforme aux exigences du client et du cahier des charges, cette épreuve doit permettre d'évaluer les capacités et les connaissances du candidat à :

- o établir des relations entre le besoin du client, les produits à réaliser, les technologies disponibles, les exigences de délais et de qualité, notamment en prenant en compte la dimension sensible, la dimension marketing et la finalité du projet de communication du client
- $\circ$  identifier les contraintes de réalisation des productions attendues en prenant en compte toutes les étapes de transformation, y compris celles faisant intervenir d'autres services ou partenaires ;
- o rédiger en utilisant le vocabulaire technique et professionnel adapté.

### **Contenu de l'épreuve**

Cette épreuve porte sur l'évaluation certificative de tout ou partie des compétences suivantes :

- *C. 2.1 / Relever les informations et les données de réalisation*
- *C. 2.2 / Relever les contraintes techniques*
- *C. 2.3 / Définir une organisation de production adaptée*

#### *D'autres compétences peuvent être mobilisées dans le cadre de cette épreuve, mais elles ne donnent pas lieu à une évaluation*

La démonstration de ces compétences nécessite la mobilisation de tout ou partie des savoirs correspondants (cf. tableau « mise en relation compétences / savoirs technologiques associés »), sans pour autant qu'il ne soit question d'évaluer les seuls savoirs.

### **Critères d'évaluation**

Le niveau de performance attendu correspond au niveau d'acquisition et de maîtrise terminal du référentiel.

Les indicateurs d'évaluation correspondant aux compétences évaluées figurent dans la colonne « critères d'évaluation » des tableaux décrivant les compétences (annexe Ib : Référentiel de certification). Ces critères d'évaluation, associés aux objectifs de l'épreuve, doivent permettre au candidat de faire la démonstration de ses savoirs et de ses savoir-faire, pour tout ou partie, dans :

- $\circ$  l'appropriation et la compréhension des problèmes posés pour la réalisation de produits de communication (graphiques et imprimés) ;
- o l'étude et l'analyse de la cohérence des données extraites du dossier d'étude et du dossier de fabrication ;
- $\circ$  l'identification des données nécessitant une transformation ou une adaptation ;
- o l'identification des données manquantes ;
- $\circ$  l'identification des contraintes techniques associées à la réalisation envisagée ;
- o l'identification des éléments esthétiques, graphiques, historiques, artistiques et techniques qui garantiront la réalisation attendue (plurimedia et/ou imprimée) ;
- la pertinence des solutions techniques proposées en cohérence avec les contraintes identifiées pour la réalisation plurimedia et/ou imprimée ;

### **DOCUMENT Ressource Pédagogique : DP12 2/3 Extraits de la définition de l'épreuve de l'unité U2**

- o la pertinence des choix et/ou des propositions de moyens de production, de contrôle, de mesure de la qualité et de périphériques associés ;
- o la définition de l'organisation de production adaptée ;
- o la précision et la justesse du vocabulaire technique utilisé ;
- la maîtrise de l'expression écrite.

### **Support et forme de l'évaluation**

Selon le statut du candidat, l'évaluation s'effectue soit par épreuve ponctuelle, soit par contrôle en cours de formation.

#### Évaluation ponctuelle écrite — durée 3 heures

L'épreuve repose sur l'étude d'un dossier ressource, comportant tout ou partie des éléments suivants :

- une description du contexte d'une production envisagée ou à reconduire ;
- des documents d'ordre esthétique, artistique, technique et relevant de l'histoire des arts ;
- des documents techniques décrivant tout ou partie de la chaine graphique mobilisée ;
- un dossier fabrication de produits graphiques et imprimés (obligatoirement) ;
- une description des processus de réalisation et de contrôle envisagés ;
- une description des matériels ou ressources nécessaires ;
- des documents techniques relatifs aux matériels, aux matières d'œuvre et supports.

Cette étude doit correspondre au contexte professionnel des industries de la communication graphique décrit dans le référentiel des activités professionnelles. Le questionnement doit être contextualisé en référence aux activités et aux tâches professionnelles. (cf. tableau de mise en relation des compétences avec les activités et tâches professionnelles, annexe 1.a).

La première partie de l'étude proposée, commune à tous les candidats, doit permettre au candidat de démontrer qu'il s'est approprié le projet de communication du client, au travers de l'analyse du contexte de l'entreprise et des documents fournis dans le dossier ressource pour renseigner les éléments de fabrication, déterminer les temps, estimer la faisabilité et proposer des solutions en termes de processus de fabrication. Cette première partie de l'étude permet au candidat de mobiliser ses connaissances pour identifier les principales contraintes esthétiques, graphiques et techniques associées aux technologies, aux techniques, aux ressources matérielles et aux matières d'œuvre mobilisées au sein d'une entreprise relevant des industries de la communication graphique.

En fonction de l'option du candidat, « productions graphiques » ou « productions imprimées » et dans le cadre d'une partie et d'un questionnement spécifique, le candidat devra également être en mesure de relever et d'évaluer la possibilité d'intégrer ces contraintes dans les processus envisagés, et de ce fait :

- Pour l'option « productions graphiques » : définir une organisation de production (processus de préparation, de réalisation ou de production de produits) en cohérence avec les contraintes identifiées pour la réalisation de produits plurimedia ;
- Pour l'option « productions imprimées » : définir une organisation de production (processus de préparation, de réalisation ou de production de produits) en cohérence avec les contraintes identifiées pour la réalisation de produits imprimés.

L'épreuve terminée, la commission de correction procède à la correction du travail du candidat et propose une note sur 20 à l'aide d'un barème de correction et d'une fiche d'évaluation. La fiche d'évaluation, rédigée et mise à jour par l'Inspection Générale de l'Éducation Nationale et diffusée par les services rectoraux des examens et concours sera utilisée. Elle est adressée ensuite aux services rectoraux des examens qui l'adressera au jury de délibération pour la session considérée. Cette fiche d'évaluation est consignée jusqu'à la session suivante.

### **DOCUMENT Ressource Pédagogique : DP12 3/3 Extraits de la définition de l'épreuve de l'unité U2**

À l'issue de la correction, la commission de correction constituera un dossier comprenant :

- le sujet de l'épreuve ;
- la copie de chaque candidat avec les documents et travaux réalisés par le candidat lors de l'épreuve ;
- le procès-verbal de surveillance de l'épreuve ;
- la fiche d'évaluation (note et appréciation) pour chaque candidat.

Après examen attentif du dossier et des documents fournis le cas échéant, le jury formule toute remarque et observation qu'il juge utile et arrête la note pour chaque candidat.

#### Évaluation dans le cadre du Contrôle en Cours de Formation (CCF)

**Le contrôle en cours de formation est constitué d'une situation d'évaluation organisée par l'équipe enseignante** de l'établissement de formation chargée des enseignements professionnels. La situation d'évaluation est construite à partir d'un dossier ressource remis au candidat, en tout point identique à celui décrit pour l'épreuve ponctuelle.

Le candidat est informé du calendrier prévu pour le déroulement du CCF.

**Période d'évaluation** : au cours et avant la fin du dernier trimestre de la classe de terminale.

La situation d'évaluation s'inscrit dans la continuité des apprentissages, au cours d'une séquence de formation, sans qu'il soit nécessaire d'interrompre le cours normal de la formation.

La durée de la situation d'évaluation ne devra pas être inférieure à la durée indiquée pour l'épreuve ponctuelle, ni excéder le double de celle-ci. Dans la mesure d'un temps majoré, le niveau d'exigence ne devra pas dépasser celui attendu pour l'épreuve ponctuelle.

À l'issue de la situation d'évaluation, dont le degré d'exigence est équivalent à celui requis dans le cadre de l'évaluation ponctuelle correspondante, l'équipe enseignante concernée adresse au jury une fiche d'évaluation du travail réalisé par le candidat et propose une note sur 20.

Le jury pourra éventuellement demander à avoir communication de tous documents tels que l'étude proposée pour cette situation d'évaluation et les documents fournis au candidat, ceux rédigés ainsi que les questions traitées par le candidat à cette occasion. Ces documents seront tenus à la disposition du jury et de l'autorité rectorale pour la session considérée et jusqu'à la session suivante.

Après examen attentif des documents fournis le cas échéant, le jury formule toute remarque et observation qu'il juge utile et arrête la note.

# **DOCUMENTS TECHNIQUES (DT)**

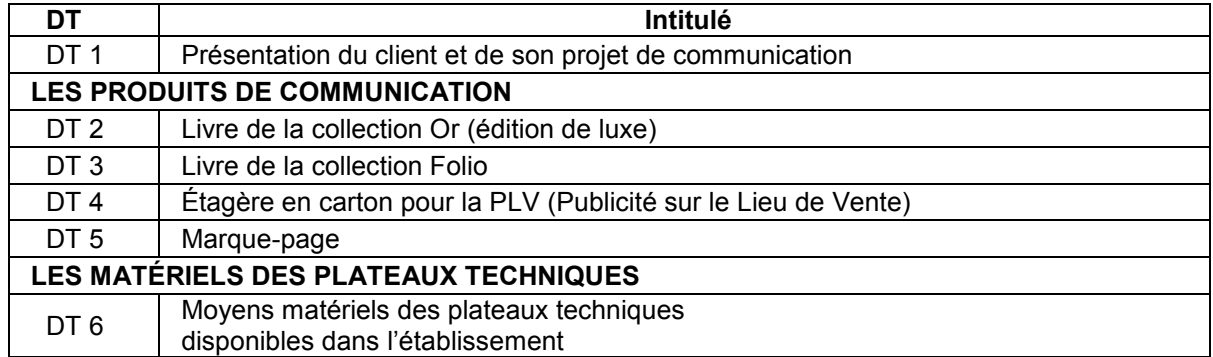

### **DT 1 Présentation du client et de son projet de communication**

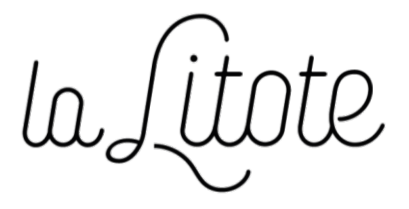

*La Litote* est une jeune maison d'édition spécialisée dans la réédition de classiques de la littérature française et étrangère.

Soucieuse à la fois de la qualité et de la diffusion au plus grand nombre, elle propose ses ouvrages en deux collections distinctes (certains textes étant parfois publiés dans les deux collections) :

- la collection Or est une édition haut de gamme (beaux livres) ;
- la collection Folio, plus accessible financièrement, est destinée à un grand public.

Dans le cadre du développement de son offre d'ouvrages consacrés à **Jules Verne**, elle souhaite publier *Autour de la Lune* :

- dans la *collection Or* (cf. DT 2), tiré à 2000 exemplaires ;
- dans la *collection Folio* (cf. DT3), tiré à 5000 exemplaires.

Pour accompagner les libraires dans la communication autour du lancement de ces ouvrages, les produits suivants seront également réalisés :

- *étagère en carton* destinée à la Publicité sur le Lieu de Vente (PLV), permettant de présenter les deux collections (cf. DT 4) ;
- *marque-page* « luxe » (cf. DT 5).

### **DT 2 Livre de la collection Or (édition de luxe)**

Format : 14 x 22,5 cm 216 pages intérieures + couverture Reliure dos cousu collé avec tranchefiles Couleurs : intérieur noir / couverture noir et or

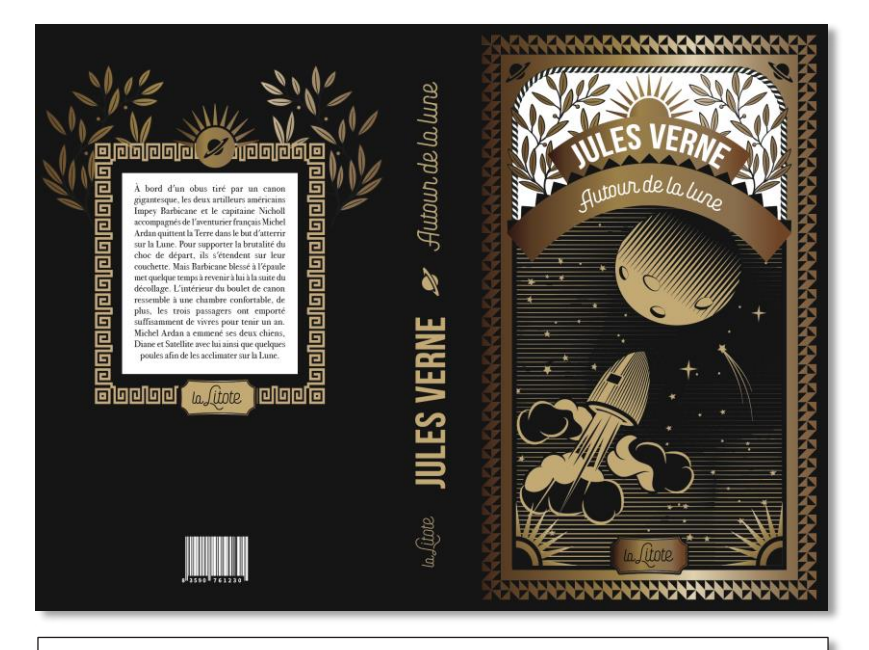

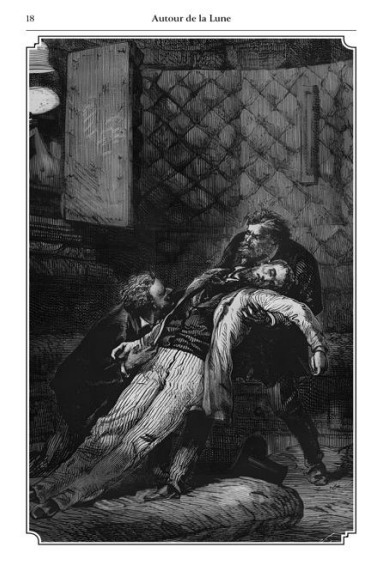

La première demi-heure

 $\frac{1}{2}$ 

**CHAPITRE II** LA PREMIÈRE DEMI

### **DT 3 Livre de la collection Folio**

Format : 11 x 18 cm 288 pages intérieures + couverture Reliure dos carré collé Couleurs : intérieur noir / couverture en quadrichromie

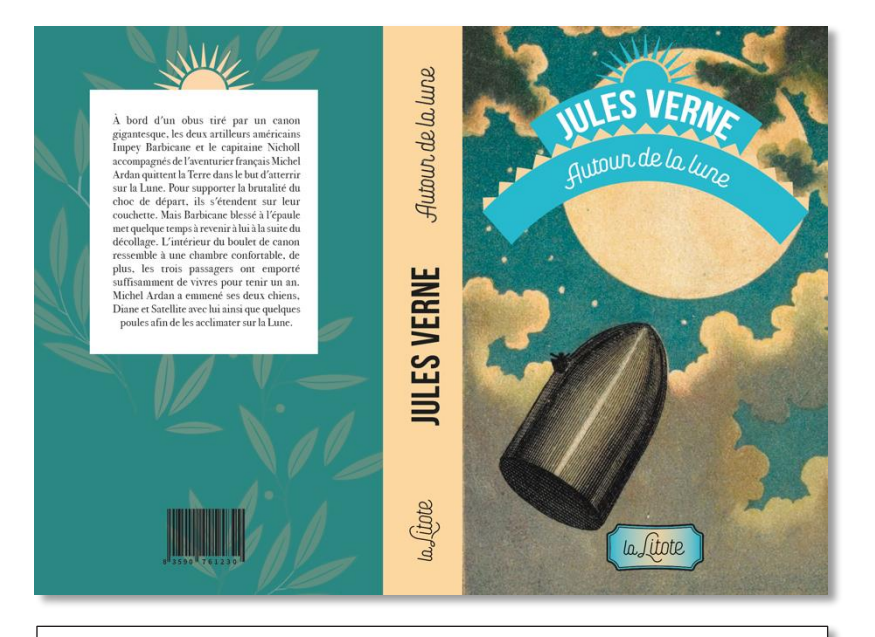

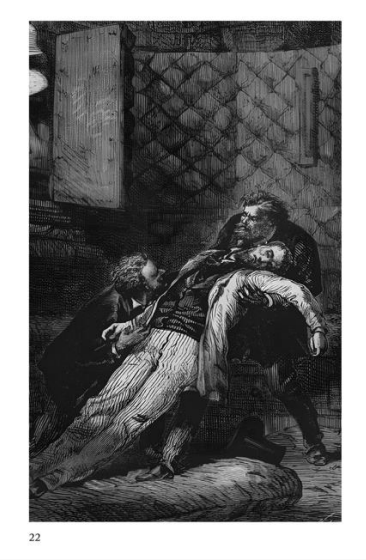

**CHAPITRE II** LA PREMIÈRE DEMI-HEURE

LA PREMIÈRE DEMI-HEURE (Que s'était-il passé ? Quel effet avait produit cette efforçuelse secouse ? L'ingéniosité des constructeurs du projectile avait-elle obtenu un résultat heureux ? Le choc actionial in ancti, grâce a

pusque au control de la principale publication publication publication publication and the publication of the Rina alors. L'observité était profonde dans le boulet. Missi ses parois cylindro-coniques avaient supérieurment

23

#### $DT4$ Étagère en carton pour la PLV

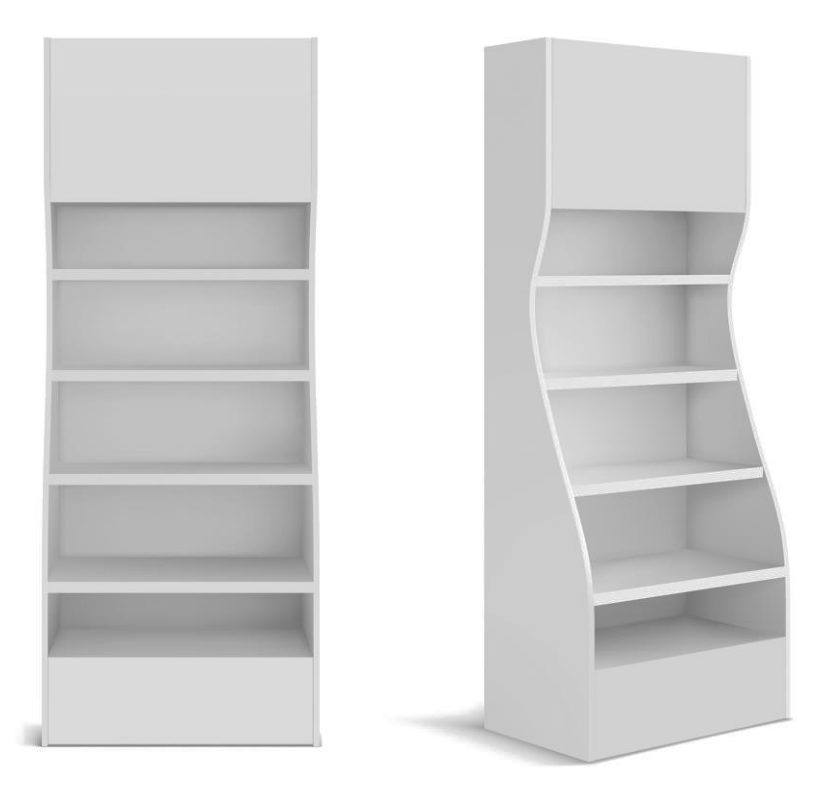

### **DT 5 Marque-page**

Format : 5 x 22 cm Impression en couleurs recto/verso Bords perdus

### **DT 6 Moyens matériels des plateaux techniques disponibles dans l'établissement**

### **Prépresse**

- 1 scanner Epson® Expression 12000XL (A3+) et un poste pilote associé
- 15 postes PAO Apple® équipés des logiciels de l'Adobe® Creative Cloud
- 1 serveur
- 1 imprimante laser couleur A3 Ricoh®
- 1 système d'épreuvage contractuel Epson® SureColor P6000 avec spectrocolorimètre
- 1 poste d'imposition numérique
- 1 RIP Kodak<sup>®</sup> Prinergy
- 1 CTP Kodak®

### **Impression numérique et grand format**

- 1 presse numérique Konica® format max. 33 x 48 cm
- avec module de finition en ligne (assemblage, pliage et agrafage)
- 1 RIP Fierv<sup>®</sup>
- 1 traceur Roland® 4 couleurs 64"
- 1 plotter Roland® 64"
- 1 RIP Caldera<sup>®</sup>
- 1 graveuse-découpe laser Epilog®

### **Impression offset**

- 4 presses Heidelberg® GTO 1 couleur format max. 36 x 52 cm
- 2 presses Heidelberg<sup>®</sup> SM-52 2 couleurs format max. 36 x 52 cm
- 1 presse Heidelberg® SM-74 4 couleurs format max. 52 x 74 cm

### **Contrôle qualité**

- 1 cabine lumière du jour
- 1 spectrocolorimètre X-Rite® i1 Studio
- 1 spectrophotomètre X-Rite® eXact

### **Finition**

- 2 massicots droits
- 1 pelliculeuse (mat, brillant, Soft Touch, foil…) laize max. 54 cm
- 1 plieuse 4 poches + 1 couteau format max. 56 x 82 cm
- 1 assembleuse-piqueuse 20 postes
- 1 thermo-relieur avec margeur de couverture
- 1 presse typographique format max. 24 x 36 cm

# **DOCUMENTS RÉPONSES**

**Tous les documents réponses sont à rendre avec la ou les copie, même non complétés.**

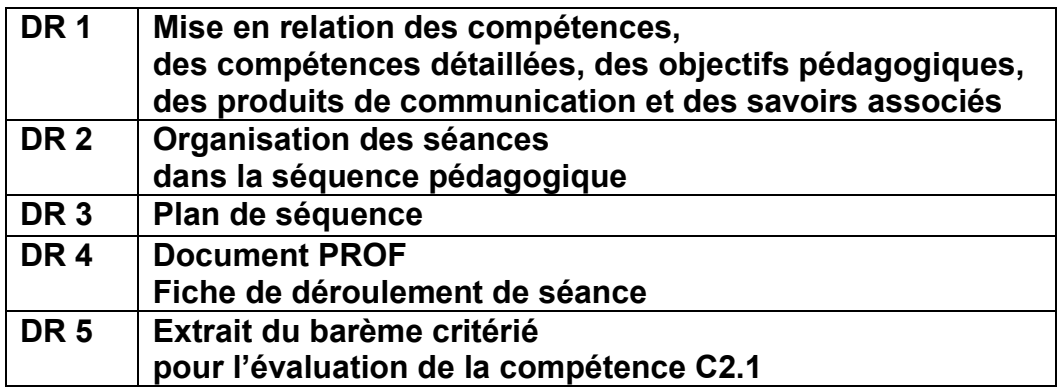

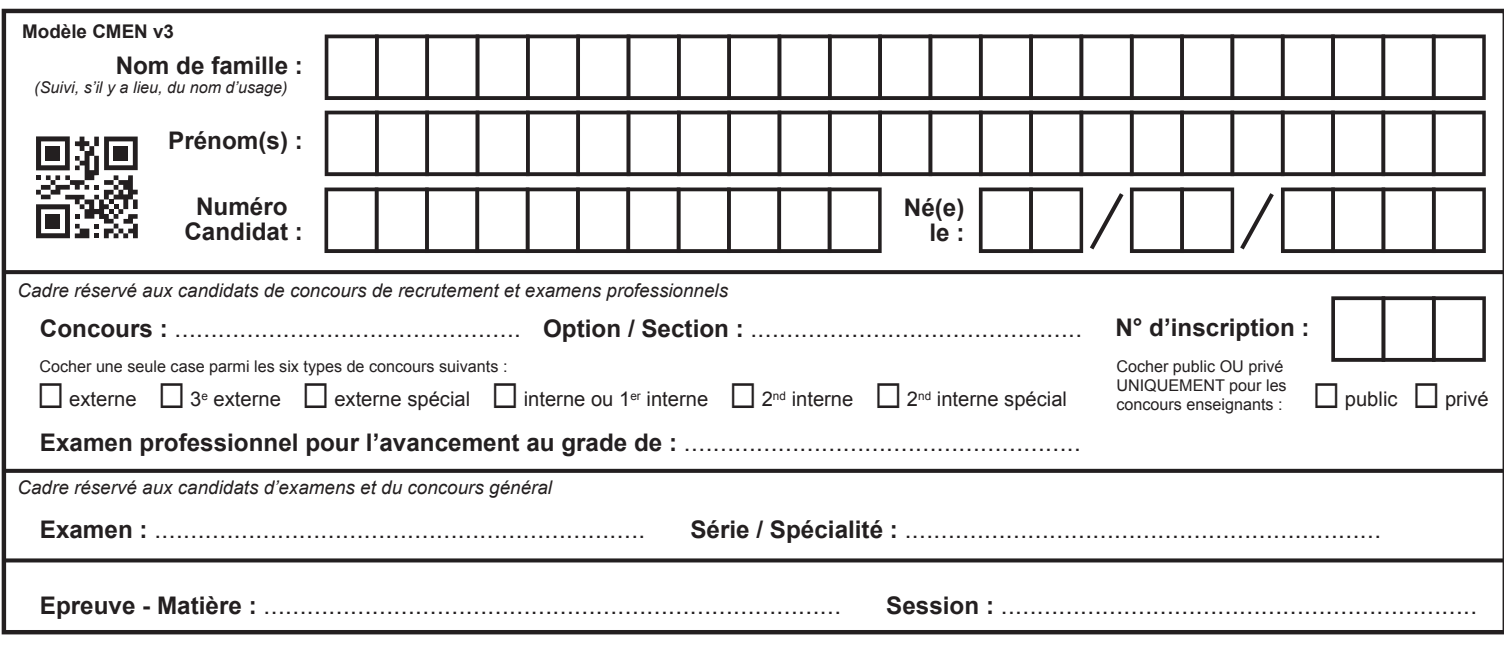

EFE IGI 2

# **DR1 - DR2**

# Tous les documents réponses sont à rendre, même non complétés.

 $\left(\text{Ea}\right)$ 

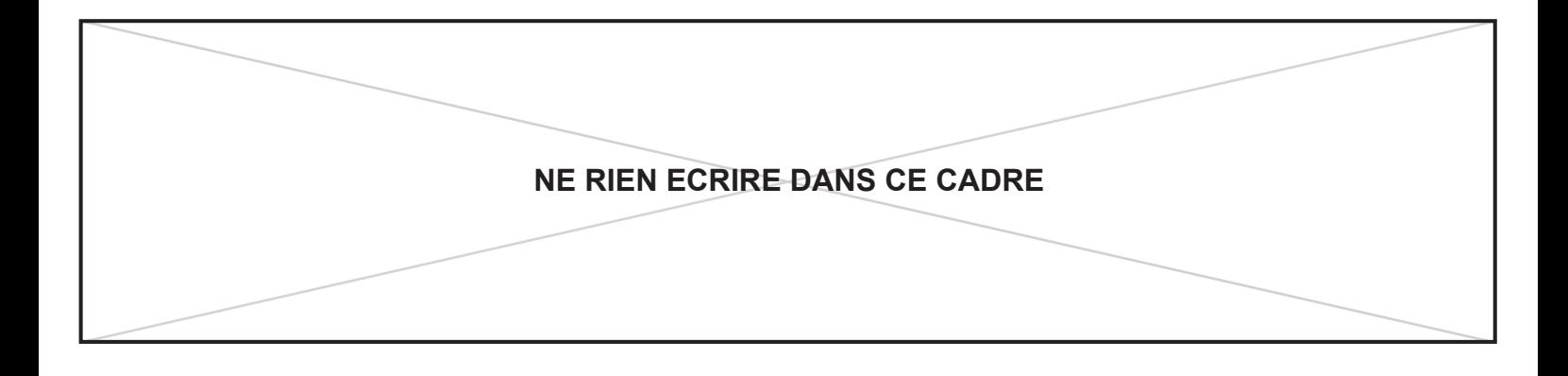

### **DOCUMENT RÉPONSE DR1 « Mise en relation des compétences, des compétences détaillées des objectifs pédagogiques, des produits de communication et des savoirs associés »**

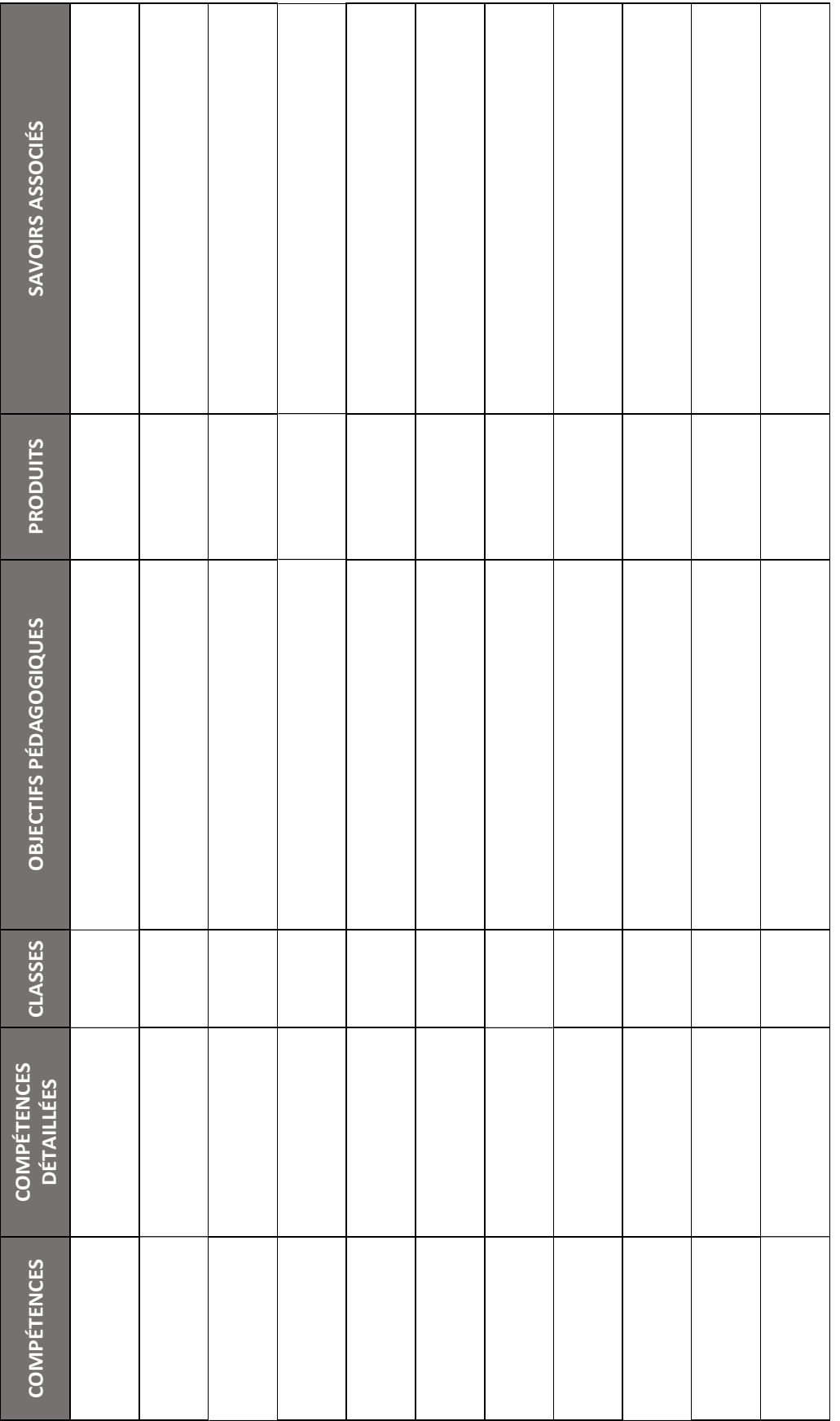

### **DOCUMENT RÉPONSE DR 2 « Organisation des séances dans la séquence pédagogique »**

*Légende :* 

*ENS. PRO : enseignement professionnel / CE : classe entière / GR : demi-groupes CO-INT. : co-intervention / M-S : mathématiques-sciences / FR : français Chaque case représente 1 heure hebdomadaire.*

### **Semaine 1**

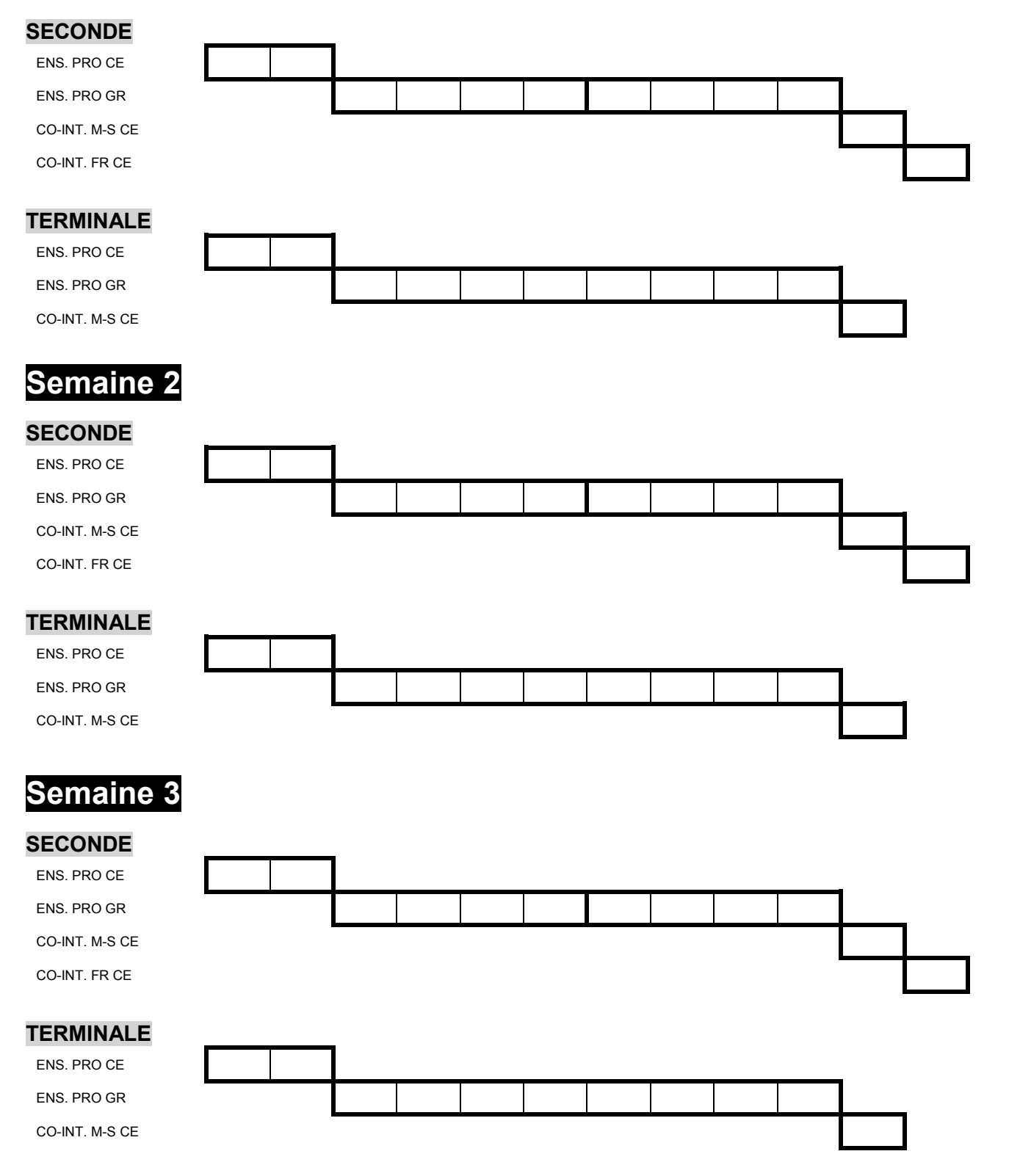

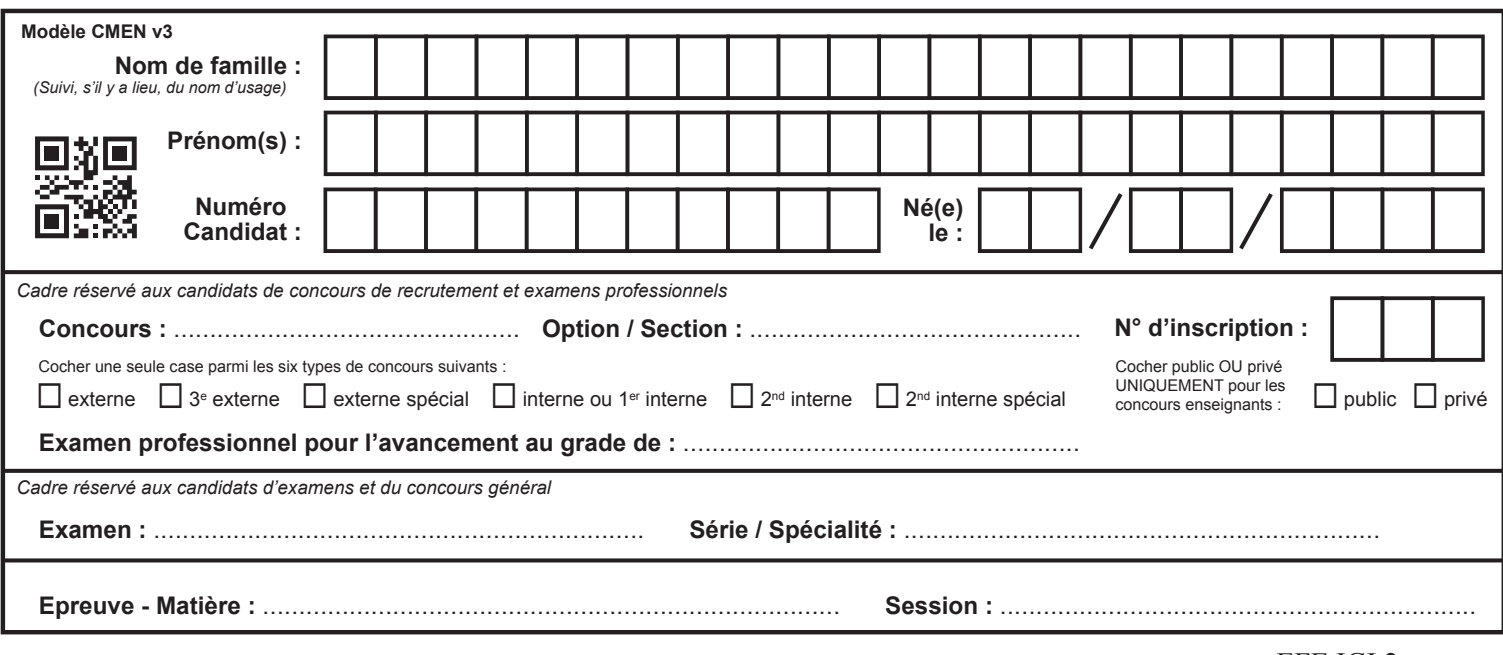

EFE IGI 2

**DR3 - DR4** 

# Tous les documents réponses sont à rendre, même non complétés.

 $(Eb)$ 

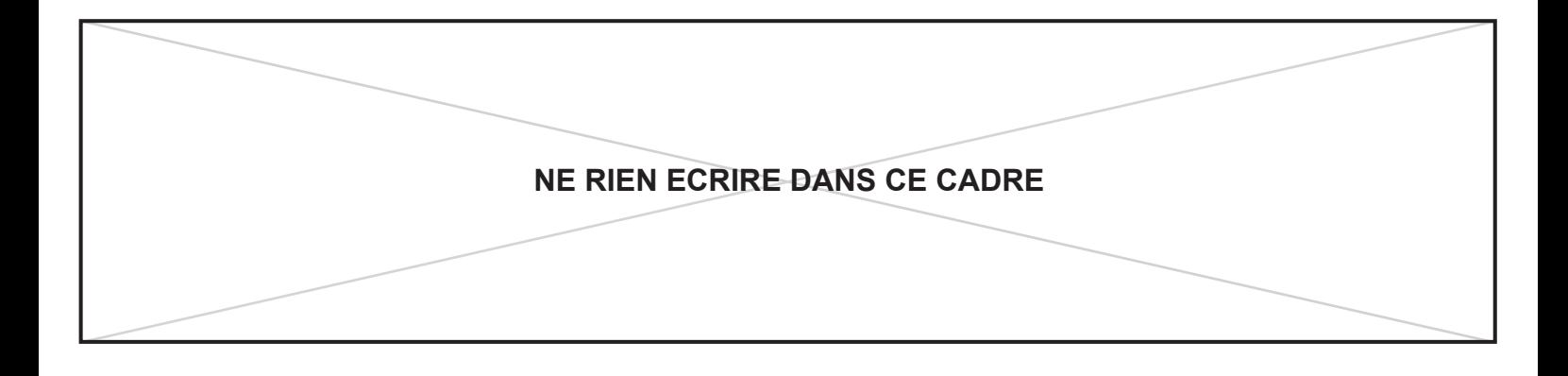

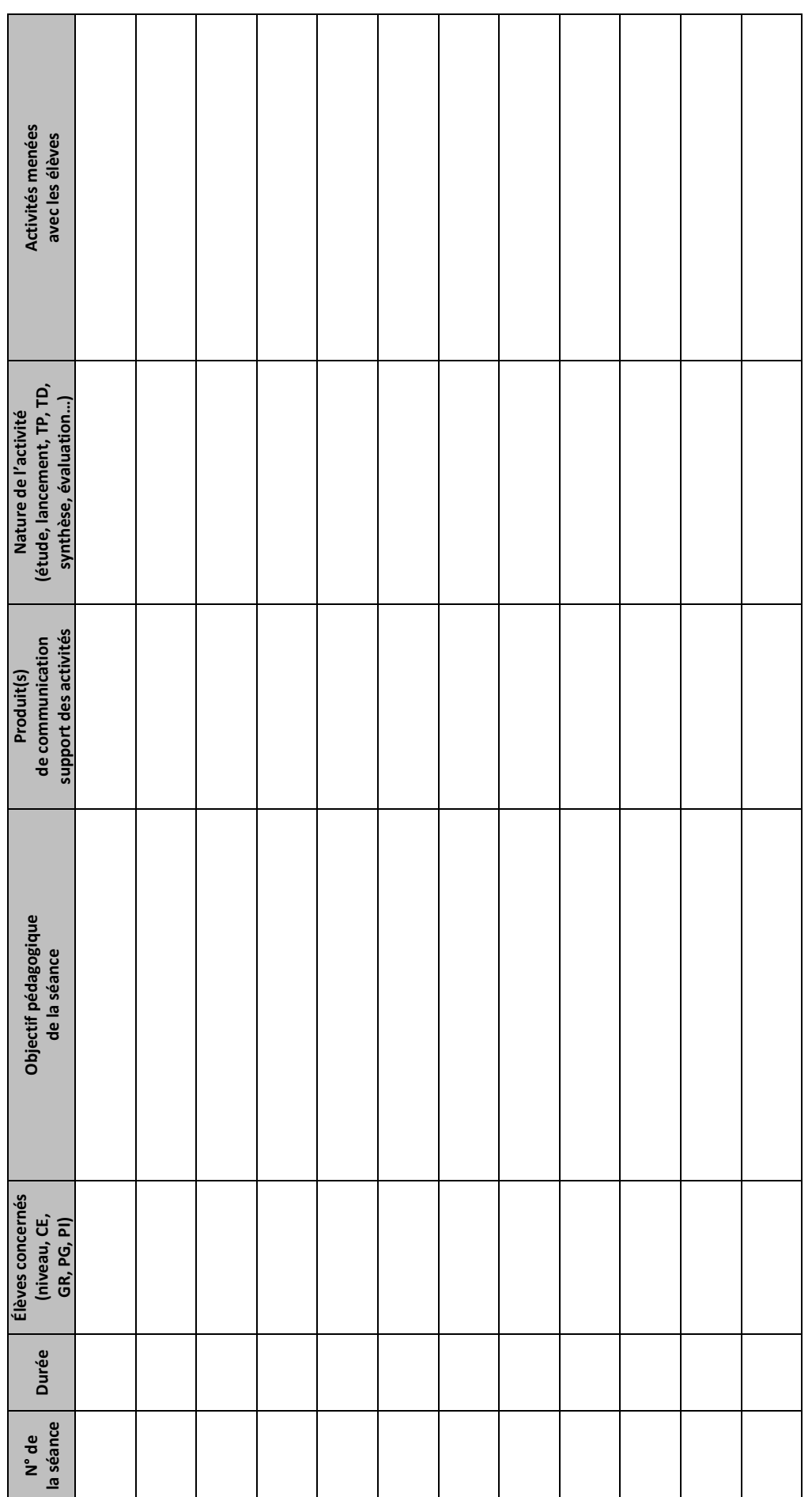

### **DOCUMENT RÉPONSE DR 3 « Plan de séquence »**

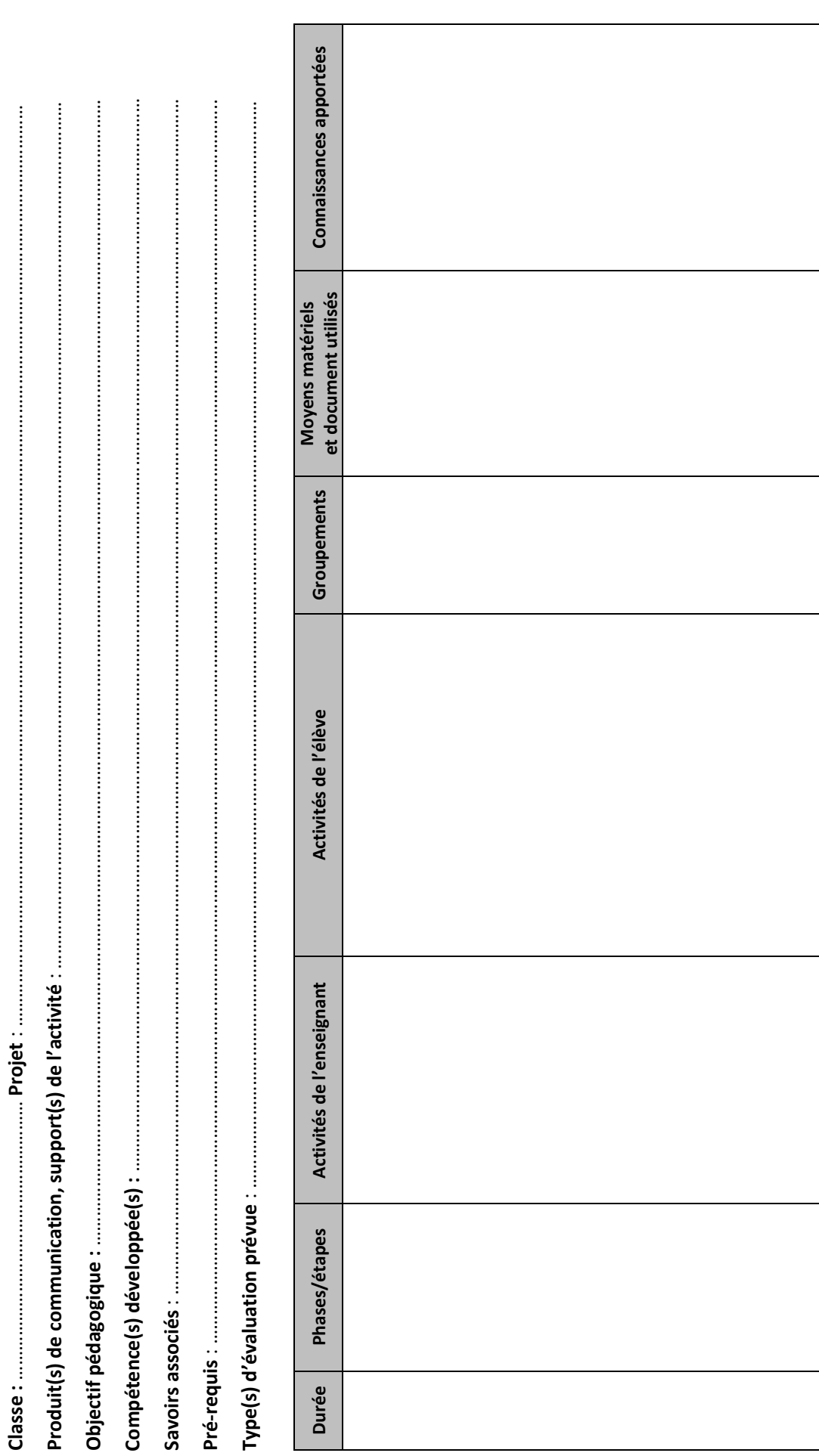

### **DOCUMENT RÉPONSE DR 4 « Document PROF – Fiche de déroulement de séance »**

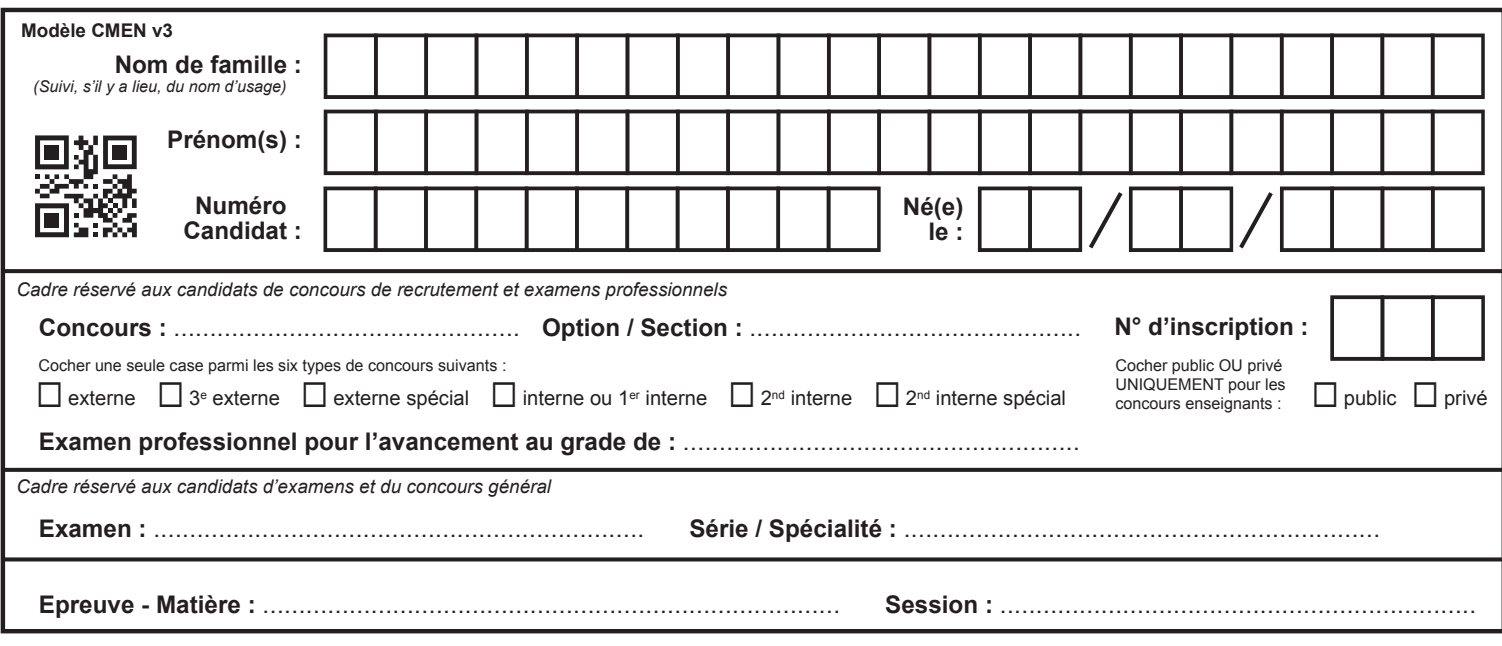

EFE IGI 2

## DR5

# Tous les documents réponses sont à rendre, même non complétés.

 $\left(\text{Ec}\right)$ 

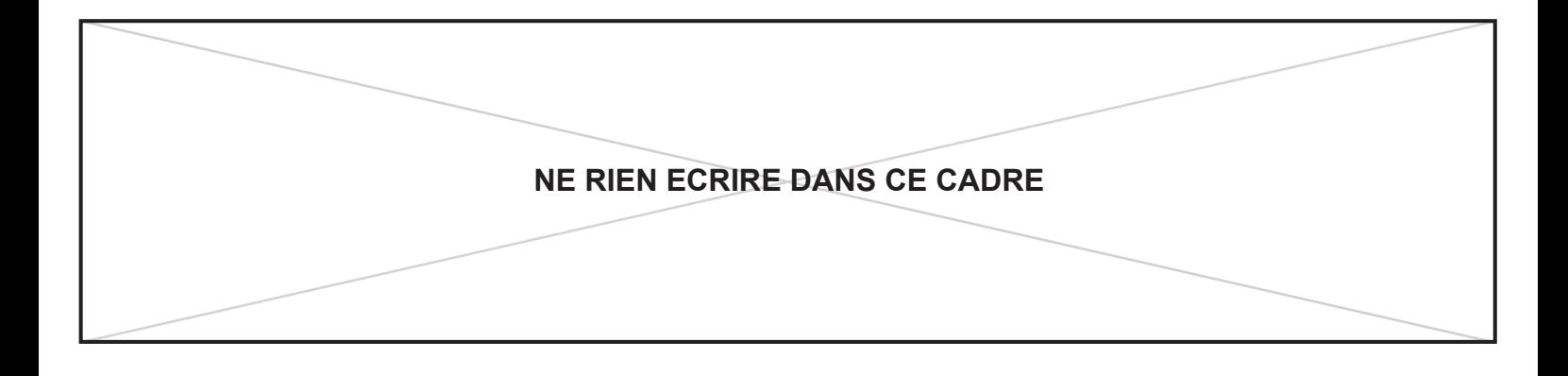

### **DOCUMENT RÉPONSE DR 5** « Extrait du barème critérié pour l'évaluation de la compétence C2.1 »

### **SECONDE**

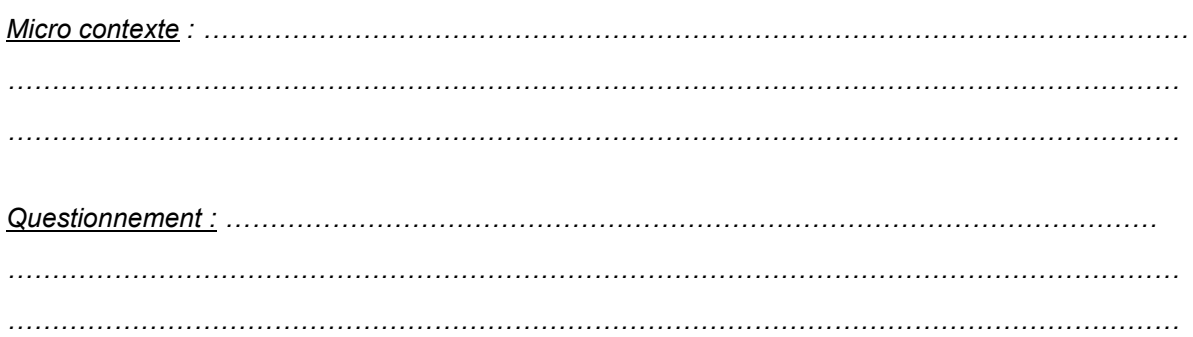

### Barème:

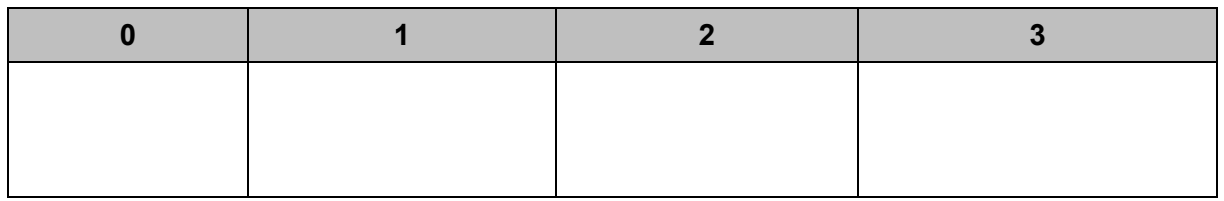

### **TERMINALE**

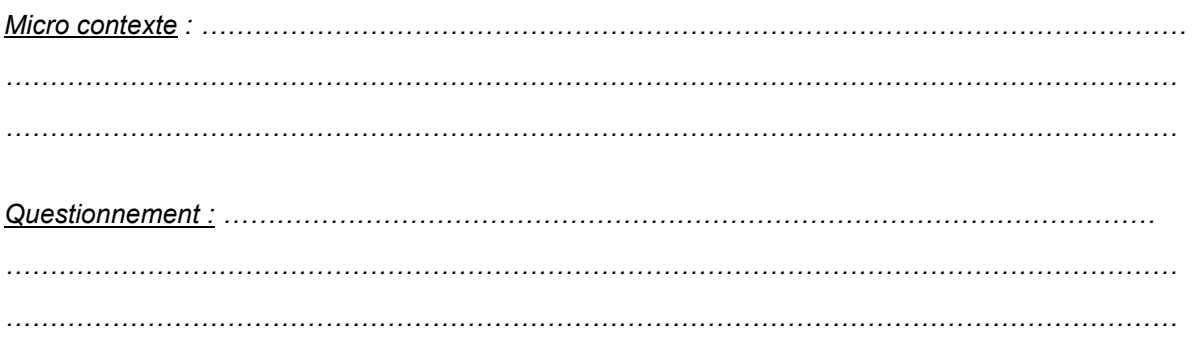

#### Barème :

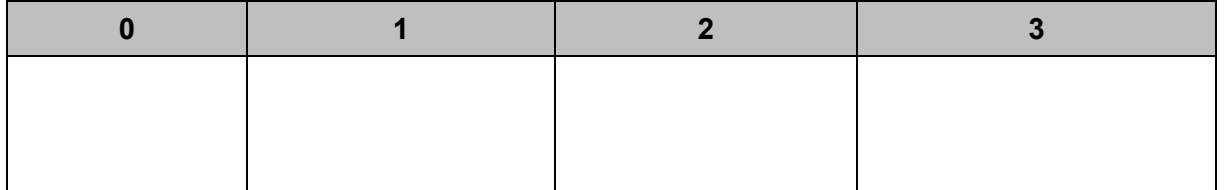